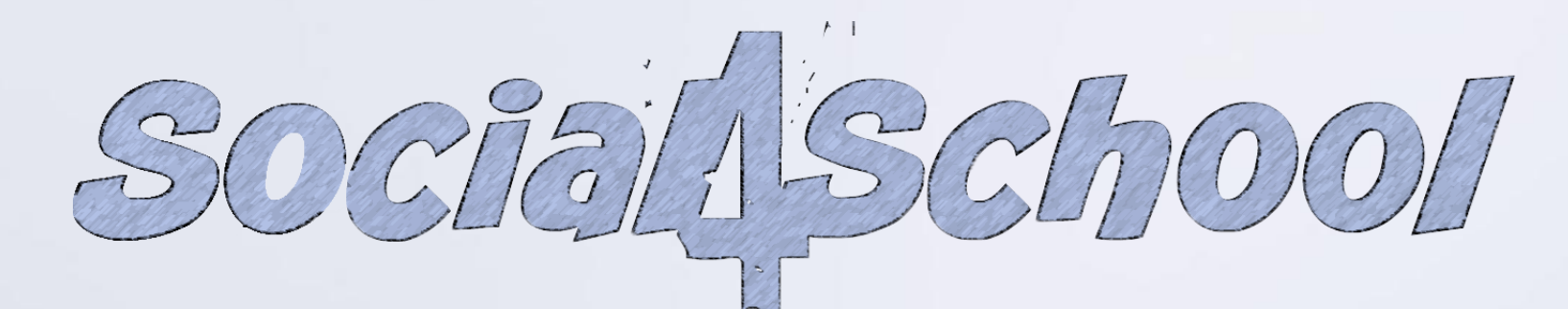

Nativi digitali e social network: sensibilizzare bambini e ragazzi al rispetto della privacy

**Sara Capecchi, Ruggero G. Pensa**

di.unito.it

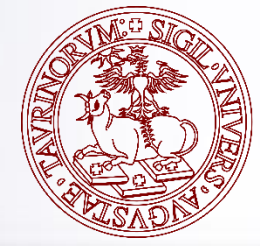

### Sommario

- Introduzione
- Conosciamo i principali social media
- Gestione della privacy nei social media
- Conciliare «socialità» e «privacy» nei social media
- Educare alla privacy: Social4School

**REPORT OF STREET** 

### Caveat

• Non siamo sociologi

SMART Essnal

- Non siamo psicologi
- Non siamo pediatri
- Non siamo educatori

200

**The Common Second Common Second** 

 $\blacksquare$ 

Quindi?

- Siamo ricercatori universitari che lavorano sul problema della privacy nei social media dal punto di vista informatico (sicurezza, metriche, modelli)
- Nel 2015 abbiamo messo a punto un progetto per la diffusione della cultura della privacy nelle scuole

## **INTRODUZIONE**

<u> La compositor de la compositor de la compositor de la compositor de la compositor de la compositor de la compositor de la compositor de la compositor de la compositor de la compositor de la compositor de la compositor de</u>

- 3

## Privacy e social media

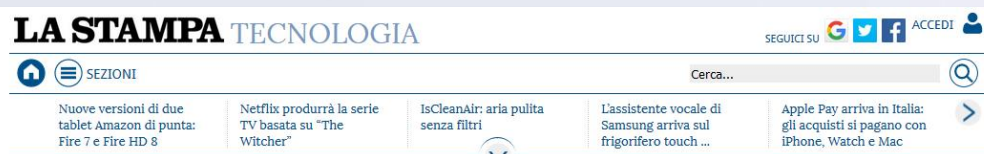

#### Un post su Facebook non è mai solo per gli amici

Secondo il Garante della Privacy, «nessun profilo può essere considerato del tutto chiuso». E di conseguenza è giusto adottare le dovute cautele: per tutelare se stessi e per le altre persone eventualmente chiamate in causa

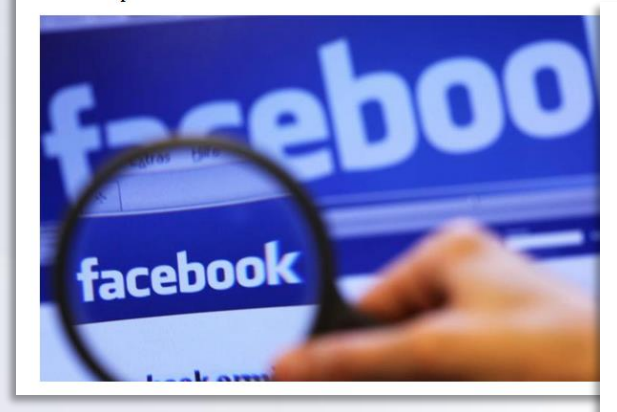

 $\sim$   $\sim$ 

<u> a shekara ta 1989, a shekara ta 1989, a shekara ta 1989, a shekara ta 1989, a shekara ta 1989, a shekara ta 1989, a shekara ta 1989, a shekara ta 1989, a shekara ta 1989, a shekara ta 1989, a shekara ta 1989, a shekara t</u>

SMART Esser

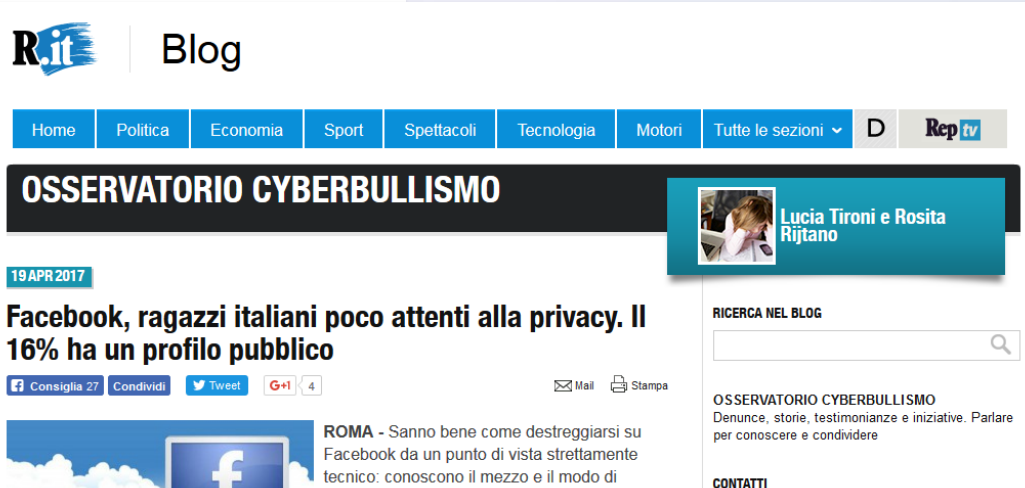

osservatoriocyberbullismo@repubblica.it

**ARTICOLI RECENTI** 

Cyberbullismo, legge approvata all'unanimità. Boldrini: "Dedicato a Carolina"

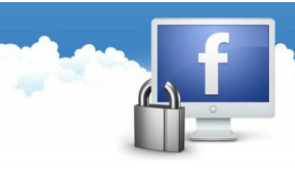

 $\mathbf{a}$ 

all'utilizzo consapevole di Fb

usarlo. Social ci sono, quasi, nati. Ma quando si tratta di tutelare la loro privacy, gli adolescenti sono ancora poco attenti. Lo rivela un'indagine condotta da Skuola net e Osservatorio nazionale adolescenza, e commissionata dal social network di Mark

Zuckerberg. Una ricerca che ha analizzato le abitudini sulla rete blu di 3130 studenti italiani di scuole medie, superiori e università; facendo emergere diverse lacune in merito

#### Per segnalazioni scrivete a:

## Privacy e nativi digitali

#### **CORRIERE DELLA SERA SALUTE**

#### STUDIO USA Per gli adolescenti i «like» sono inebrianti come sesso o denaro

Il consenso social attiva nel cervello gli stessi «centri del piacere». Analizzata anche la conformità di giudizio: un post già molto condiviso attirerà più apprezzamenti

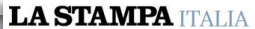

di Silvia Turin

Regione Puglia, nell'aula

consiliare verrà esposto il

 $\Omega$  ( $\equiv$ ) SEZIONI

crocefisso

SMART Essnd.

 $\left( \begin{matrix} 1 \\ 1 \end{matrix} \right)$ 

╭

 $\overline{\phantom{a}}$ 

f

183

Ultimi scampoli d'estate al

Sud, nuvole e pioggia al

Nord Sereno ovingue

Cerca... Assolto Mesina per un Expo, l'ombra della Mai così tanti morti nel hdrangheta sui padiglioni<br>di Ecuador e Cina omicidio di 42 anni fa nel Mediterraneo

#### Filmata mentre fa sesso in un bagno a Torino, nessuno riesce a fermare il video su WhatsApp

 $\sim$   $\sim$ 

Nuorese

La vittima è una 16enne. Denunciati quattro giovani

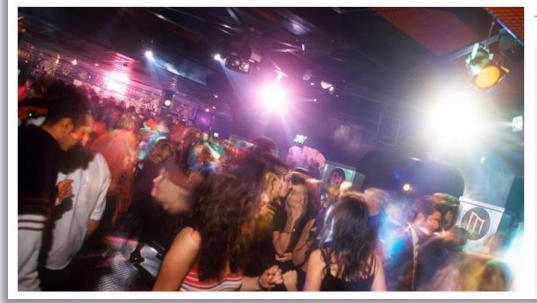

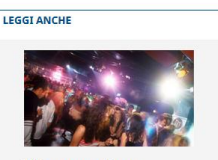

SEGUICI SU Q<sup>+</sup> CO + 1 ACCEDI C

 $\circledcirc$ 

 $\rightarrow$ 

Video porno di una sedicenne in discoteca su Facebook, denunciati quattro amici

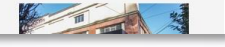

### **The Telegraph**

Home Video News World Sport Business Money Comment Culture Travel Life 1 Apple | iPhone | Technology News | Technology Companies | Technology Reviews | Video Games

**HOME » TECHNOLOGY » FACEBOOK** 

 $\bigoplus_{2K}$ 

Image 1 of 2

Girl, 14, fears 21,000 party guests after Facebook invite blunder

A teenager from Hertfordshire who mistakenly posted her address and phone number on Facebook to publicise a birthday party ended up with 21,000 promised guests.

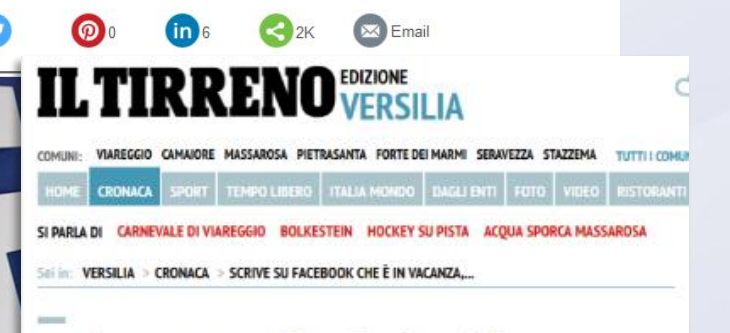

#### Scrive su Facebook che è in vacanza, le svaligiano la casa

Famiglia viareggina mette sul profilo le fotografie scattate durante il viaggio all'estero, i ladri agiscono indisturbati

#### FURTI & FACEBOOK & LADRI

06 luglio 2014 | et

0 COMMENTI Condividi 11 V Tweet Gri 0

## L'altra faccia della medaglia

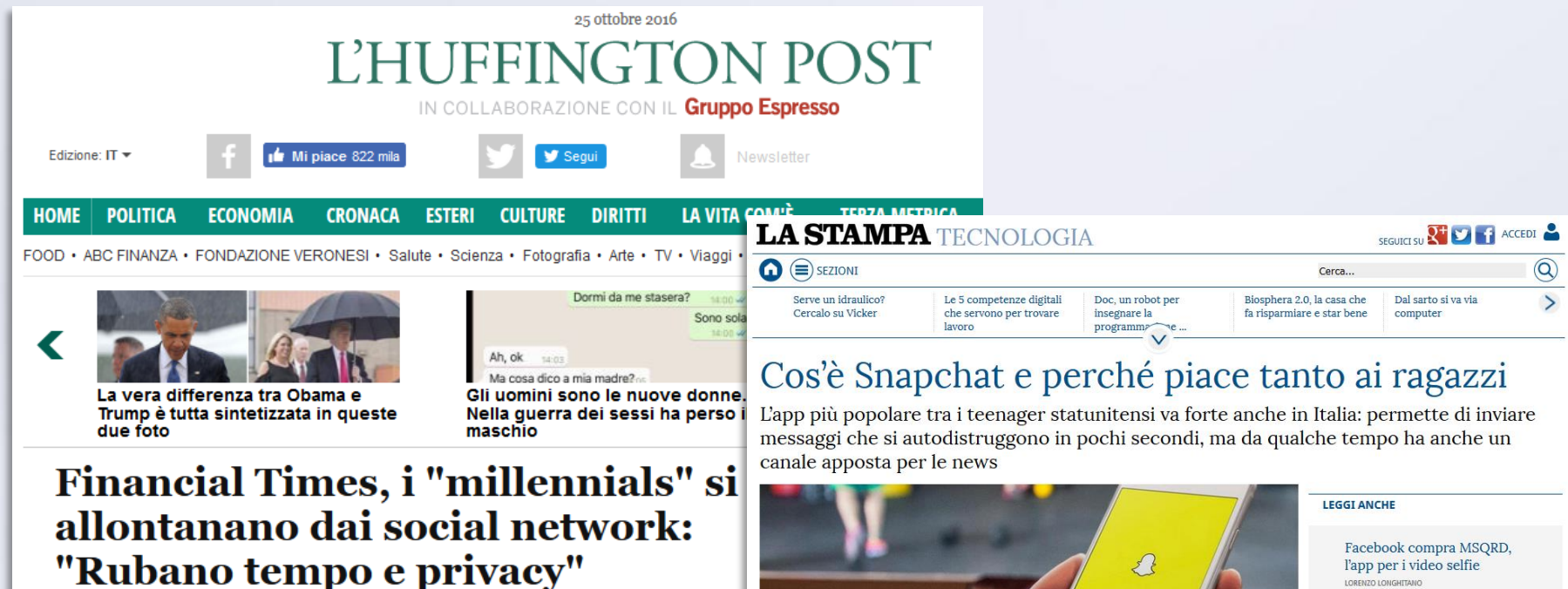

L'Huffington Post | Di Redazione Pubblicato: 12/10/2016 10:21 CEST | Aggiornato: 12/10/2016 10:21 CEST

SMART Board

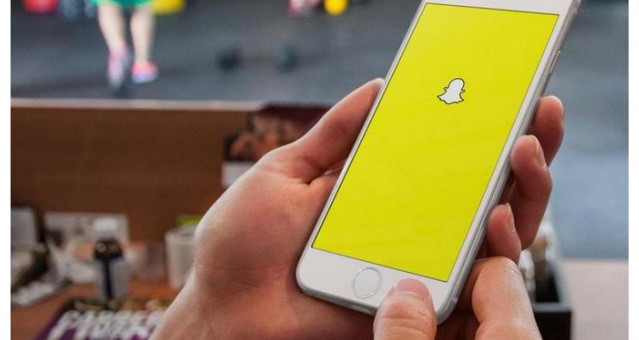

**The Common Service** 

LORENZO LONGARTANO

La Casa Bianca debutta su Snapchat

Crescita record per Telegram, raggiunti i 100 milioni di utenti DARIO MARCHETTI

jkj

### Multimodalità della diffusione di informazioni

21 2

 $\frac{1}{2}$  ,  $\frac{1}{2}$  ,  $\frac{1}{2}$  ,  $\frac{1}{2}$ 

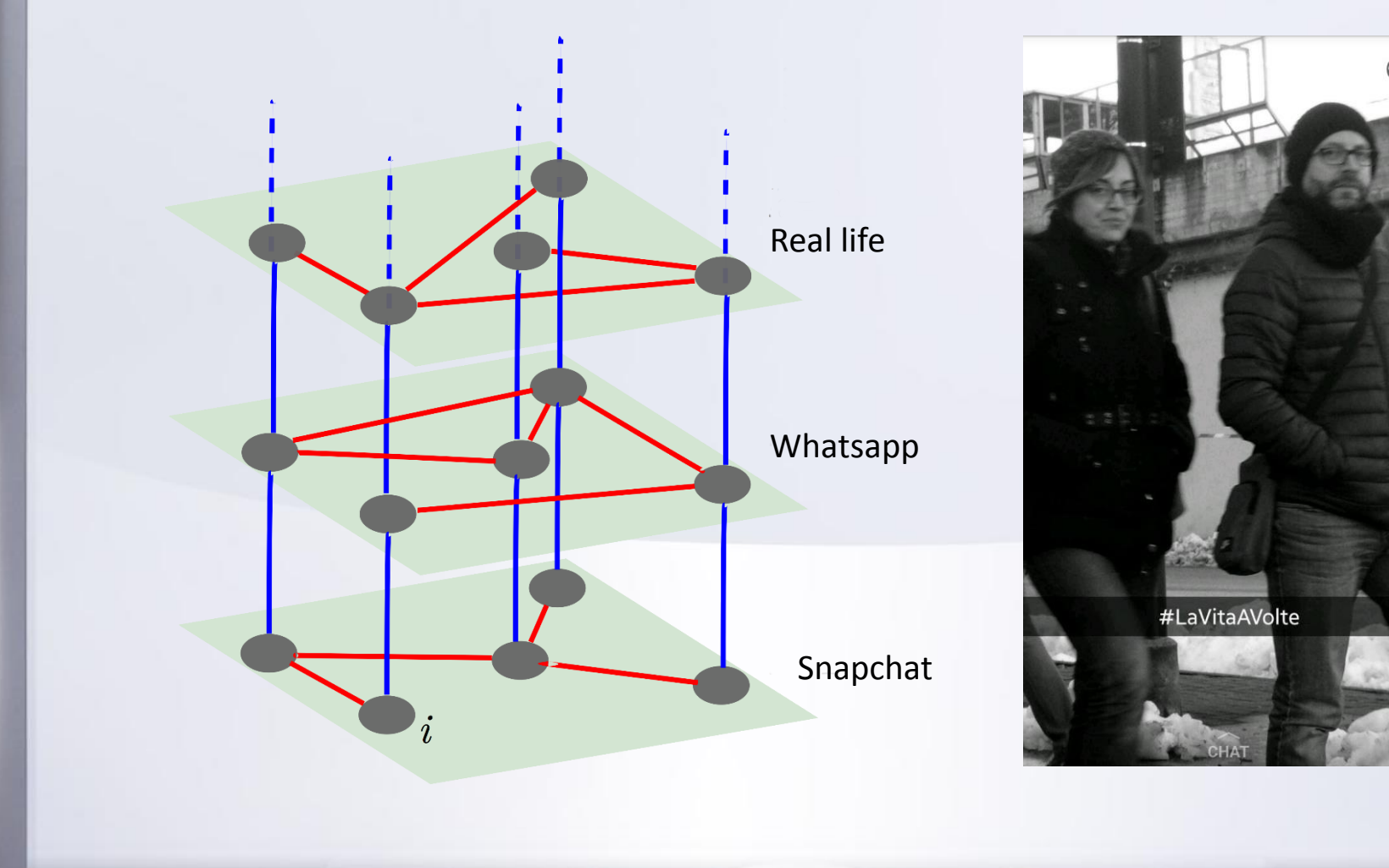

**Signal Committee Contracts** 

 $\overline{a}$ 

SMART Essert

## Un po' di numeri

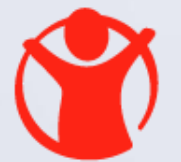

SMART Board

### Save the Children

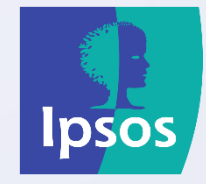

- Circa **2 milioni e mezzo** di iscritti a Facebook hanno tra i **13 e i 18 anni**
- L'età media nella quale ricevono il primo smartphone è **12 anni** e mezzo e imparano ad utilizzarlo soprattutto da soli (58%)
- Usano **WhatsApp (59%)** e **Instagram (36%)**
- Conoscono abbastanza bene le regole che governano la privacy nella Rete (51%), ma **non se ne preoccupano più di tanto** (57%)
- Vivono relazioni "virtuali" spesso anche **con persone che non conoscono** direttamente (41%)
- Uno su quattro (24%) invia messaggi, video o foto con riferimenti sessuali a gruppi dove **non conosce tutti i partecipanti**
- Uno su tre (33%) si dà appuntamento con qualcuno conosciuto solo attraverso questi gruppi

**Participants** 

Fonti: osservatorio Facebook e ricerca IPSOS per Save the Children

## **I SOCIAL MEDIA**

the company of the company of the company of the company of the company of the company of

 $\rightarrow$ 

### Cos'è un social media

Definizione dalla TRECCANI:

- L'insieme delle tecnologie e degli strumenti dell'informazione e della comunicazione volti a **creare**, **scambiare** e **condividere** su Internet contenuti multimediali quali testi, immagini, video e audio.
- Si distinguono dai media tradizionali (per es. la televisione) per il modo di condividere e diffondere le informazioni, non più di tipo passivamente unidirezionale ma con la partecipazione attiva degli utenti, che da fruitori diventano anche editori, sulla base dei principi del web 2.0.

<u> The Common State of the Common State of the Common State of the Common State of the Common State of the Common State of the Common State of the Common State of the Common State of the Common State of the Common State of </u>

## Un po' di storia

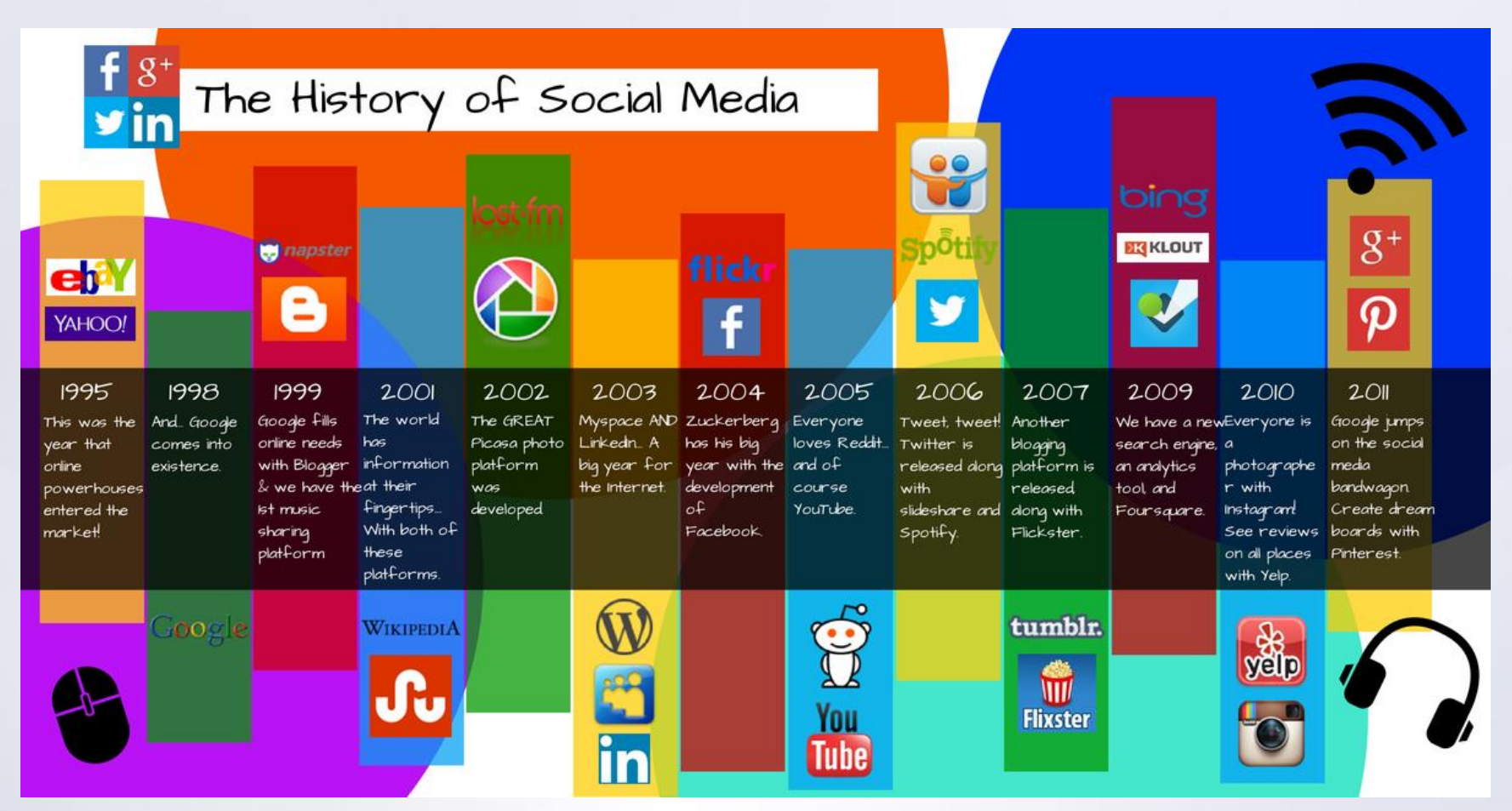

Fonte: http://blog.customerfocus.com/2014/07/10/history-social-media/

and the second state of

-15 -

- 3

<u> De Carlos de Carlos de Carlos de Carlos de Carlos de Carlos de Carlos de Carlos de Carlos de Carlos de Carlos de Carlos de Carlos de Carlos de Carlos de Carlos de Carlos de Carlos de Carlos de Carlos de Carlos de Carlos </u>

## Un po' di storia

<u> The Common State of the Common State of the Common State of the Common State of the Common State of the Common State of the Common State of the Common State of the Common State of the Common State of the Common State of </u>

- Myspace (2003)
- SecondLife (2003)

**SIMART Board** 

- Facebook (2004)
- Youtube (2005)
- Twitter (2006)
- Whatsapp (2009)
- Instagram (2010)
- ASKfm (2010)
- Google+ (2011)
- Snapchat (2011)

### I numeri

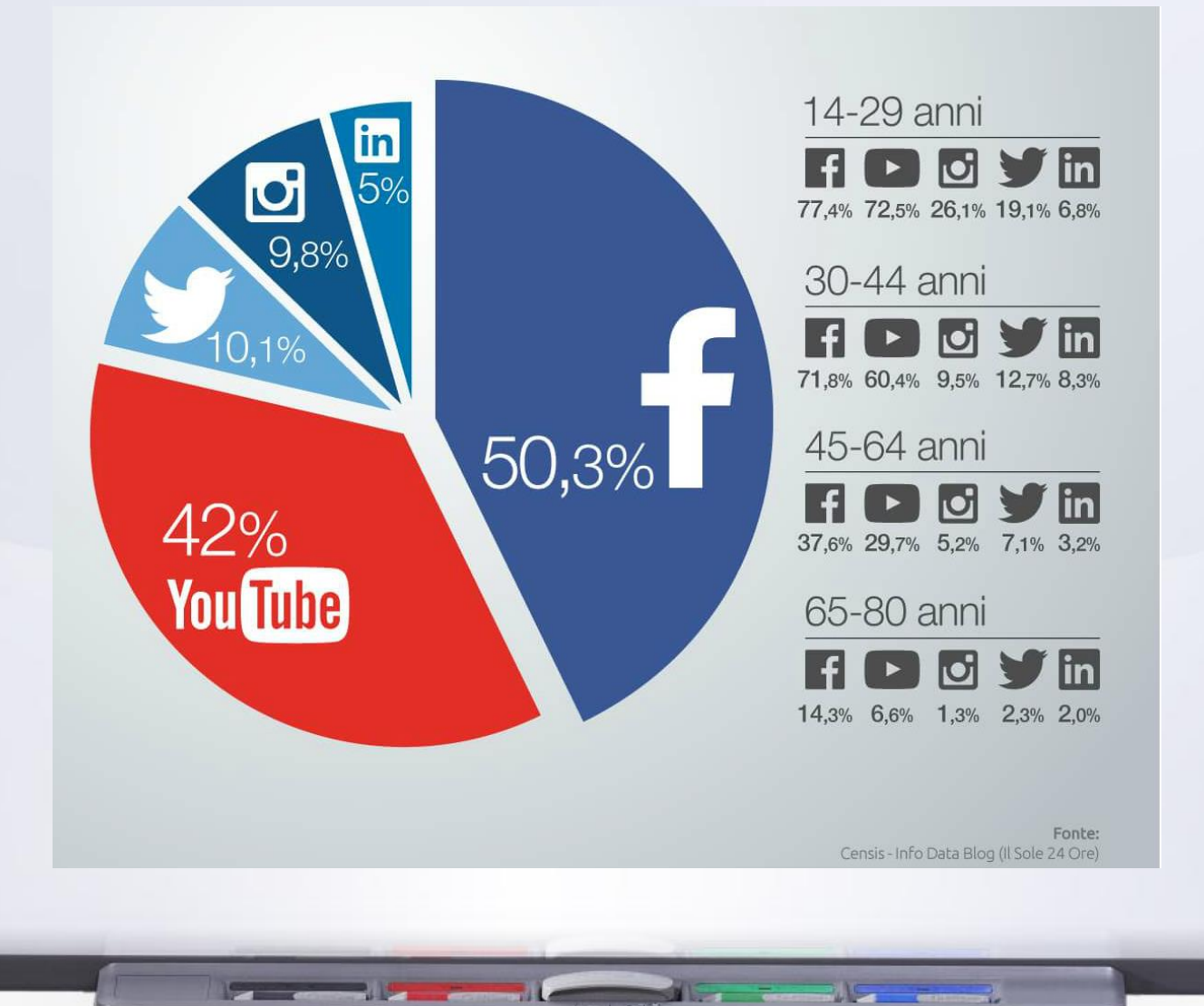

### I numeri

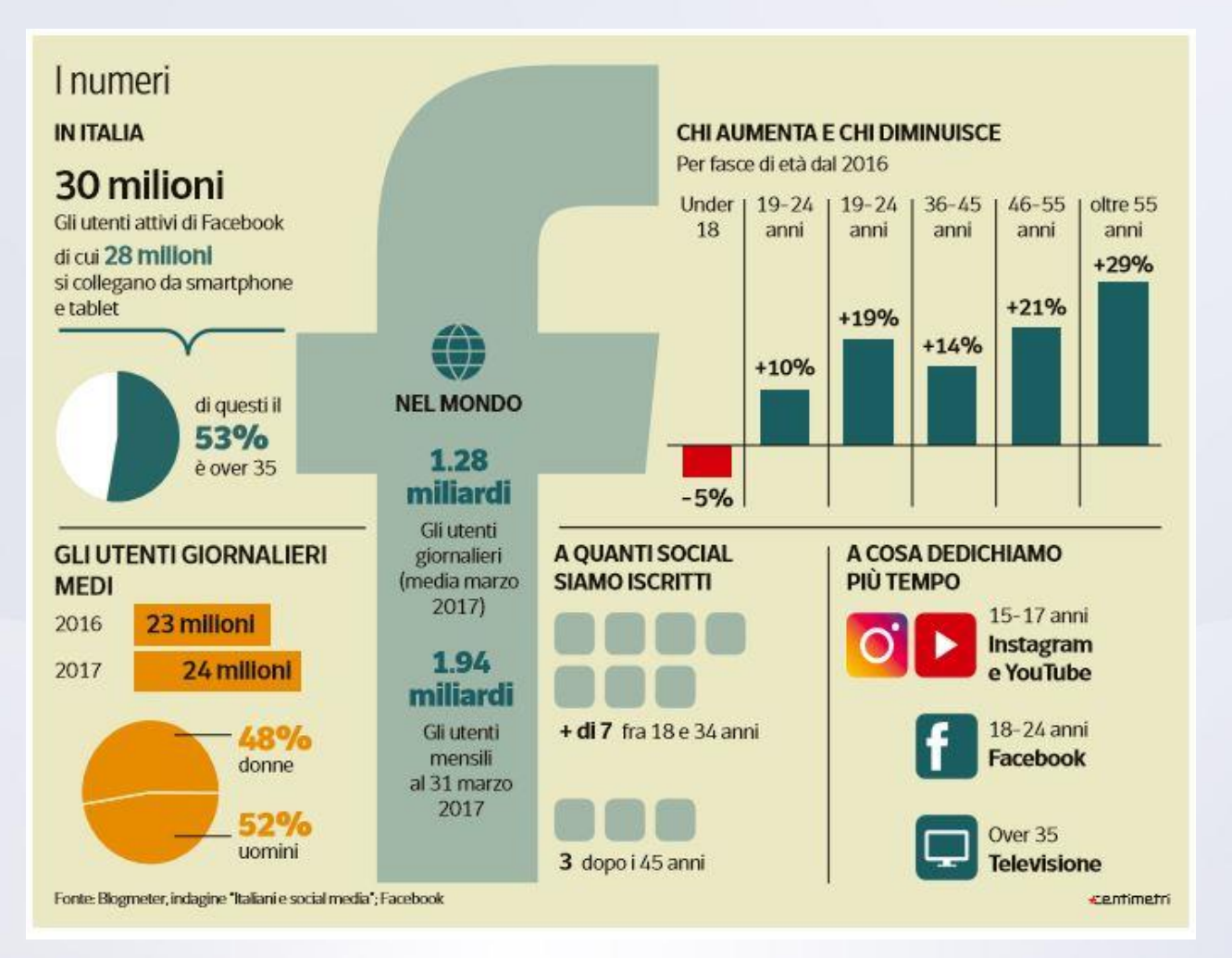

- 3

 $\mathbf{a}$  and  $\mathbf{a}$ 

-12-72

 $-11$ 

 $\sim$ 

## I tipi di social media

- Generalisti: Facebook, Google+
- Condivisione immagini/video: Instagram, Youtube
- Microblogging: Twitter
- Chat: Whatsapp, Snapchat

**Property of the Common Seconds** 

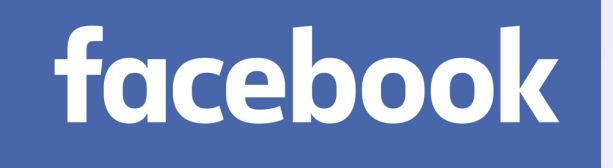

### Cosa permette di fare (1/2):

- Pubblicare contenuti (pensieri/foto/immagini/video/link)
- Reagire ai contenuti di altri utenti
- Condividere i contenuti di altri utenti
- Commentare i contenuti di altri utenti
- Trasmettere video live
- Impostare status (storie) temporanei

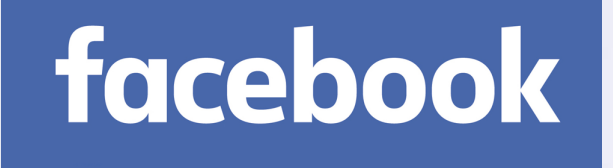

### Cosa permette di fare (2/2):

- Partecipare a/postare nei gruppi
- Ricevere news
- Reagire alle news
- Commentare le news
- Chattare (messaggiare) con utenti
- Chattare con gruppi di utenti
- Personalizzare il proprio profilo

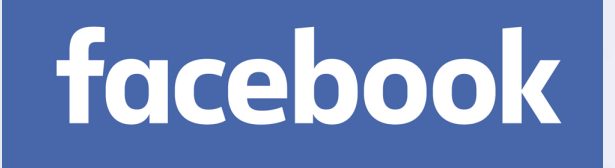

### Tipi di contatti sociali (virtuali):

- Amicizia solo reciproca
- Relazione «follower» unidirezionale
- Interazione nei gruppi
- Interazione nei commenti ai post pubblici
- Interazione con utenti «non amici» in chat

**All Communication** 

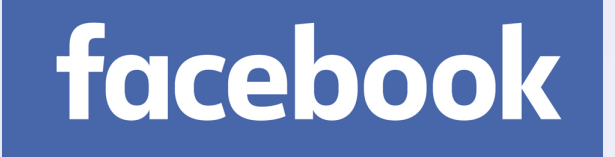

Tipi di utenti:

- Utenti reali (generalmente con nome e cognome reali)
- Pagine pubbliche (aziende, personalità, giornali, associazioni…)

 $\blacksquare$ 

<u> La Carlo de la Carlo de la Carlo de la Carlo de la Carlo de la Carlo de la Carlo de la Carlo de la Carlo de la Carlo de la Carlo de la Carlo de la Carlo de la Carlo de la Carlo de la Carlo de la Carlo de la Carlo de la C</u>

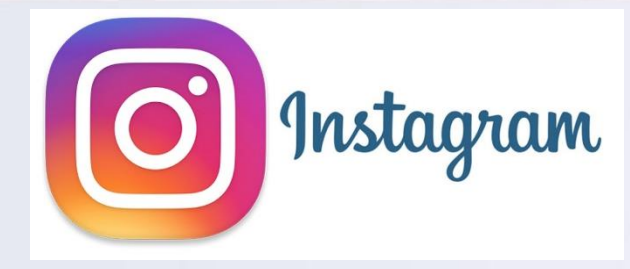

### Cosa permette di fare (1/2):

- Pubblicare immagini e brevi video
- Apprezzare i contenuti di altri utenti
- Commentare i contenuti di altri utenti
- Trasmettere video live
- Pubblicare status (immagine/video) temporanei

**The Community** 

• Inviare contenuti e chattere direttamente con altri utenti

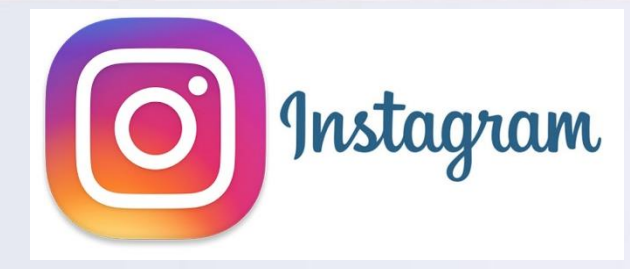

### Cosa permette di fare (1/2):

- Pubblicare immagini e brevi video
- Apprezzare i contenuti di altri utenti
- Commentare i contenuti di altri utenti
- Trasmettere video live
- Pubblicare status (immagine/video) temporanei

**The Community** 

• Inviare contenuti e chattere direttamente con altri utenti

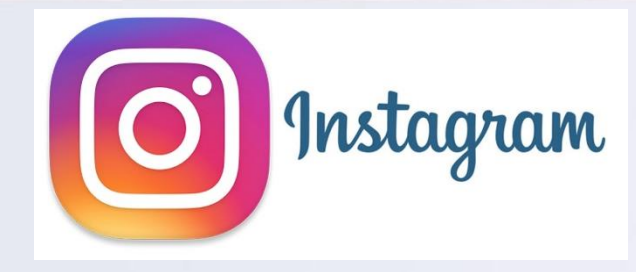

### Tipi di contatti sociali (virtuali):

- Relazione «follower» unidirezionale
- Interazione nei commenti ai post pubblici
- Interazione con qualsiasi utente in chat

**The Common Second Common Second** 

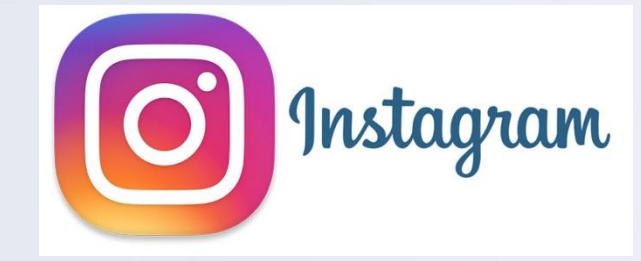

Tipi di utenti:

**SIMART Board** 

- Utenti reali (generalmente con pseudonimi)
- Utenti pubblici (aziende, personalità, giornali, associazioni…)

<u> La completa de la completa de la completa de la completa de la completa de la completa de la completa de la c</u>

### **Lwittery**

Cosa permette di fare:

- Pubblicare brevi tweet (140 caratteri)
- Pubblicare tweet con foto e video
- Apprezzare i tweet degli altri utenti
- Condividere (ritwittare) i post degli altri utenti
- Rispondere (citare) ai post degli altri utenti

**Participate** of the second service

• Pubblicare video live

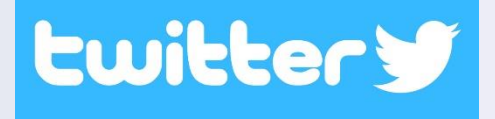

### Tipi di contatti sociali (virtuali):

- Relazione «follower» unidirezionale
- Interazione nelle risposte
- Interazione con qualsiasi utente in chat

 $\sim$   $\sim$ 

**The Common Second Common Second** 

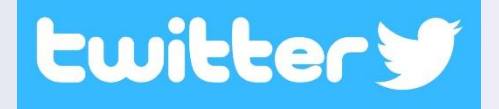

Tipi di utenti:

**SIMART Board** 

- Utenti reali (generalmente con pseudonimi)
- Utenti pubblici (aziende, personalità, giornali, associazioni…)

<u> La completa de la completa de la completa de la completa de la completa de la completa de la completa de la completa de la completa de la completa de la completa de la completa de la completa de la completa de la complet</u>

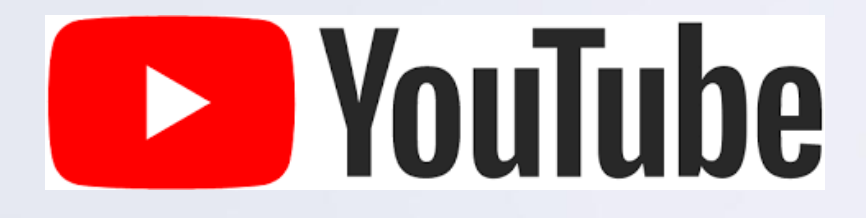

Cosa permette di fare:

- Fruire di contenuti multimediali (video)
- Pubblicare video
- Pubblicare playlist
- Apprezzare/disprezzare video
- Commentare video

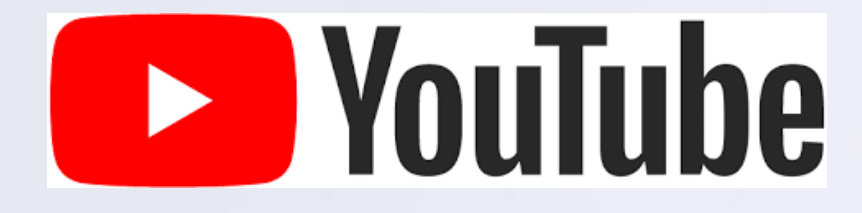

### Tipi di contatti sociali (virtuali):

• Relazione «follower» unidirezionale (iscrizione ad un canale video)

**Signal Committee Contracts** 

 $\sim$ 

• Interazione nei commenti

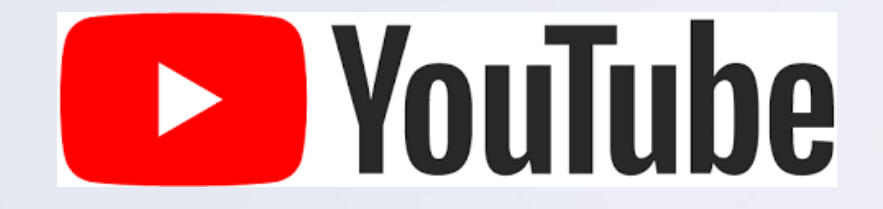

Tipi di utenti:

- Canali di utenti reali (generalmente con pseudonimi)
- Canali pubblici (artisti, aziende, personaggi pubblici, major discografiche…)

<u> a semilla e </u>

**Property of the Committee of the Committee of the Committee of the Committee of the Committee of the Committee** 

• Youtuber (!)

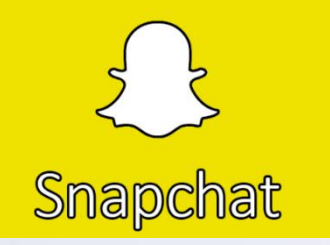

### Cosa permette di fare:

- Inviare brevi video/foto ad altri utenti
- Inviare brevi video/foto a gruppi
- Chattare con utenti e gruppi
- Chiamare/Videochiamare
- Creare storie

**SIMART Board** 

I contenuti si cancellano automaticamente dopo 24 ore

Non è possibile condividere e gli screenshot causano una notifica!

 $\sim$ 

**SALE CONTROLLER** 

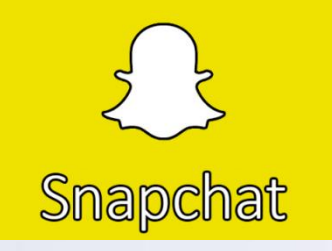

### Tipi di contatti sociali (virtuali):

**SIMART Board** 

• Relazione «aggiunta» unidirezionale

<u> The Common Second Common Second Common Second Common Second Common Second Common Second Common Second Common Second Common Second Common Second Common Second Common Second Common Second Common Second Common Second Common</u>

 $\rightarrow$ 

• Interazione nelle chat di gruppo

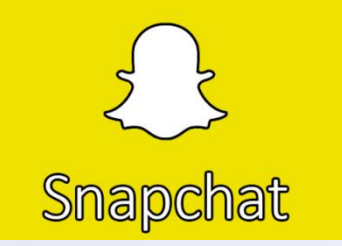

Tipi di utenti:

SMART Board

- Utenti reali (con i nomi memorizzati nel cellulare)
- Utenti pubblici (personalità, aziende…)

<u> Estados de Santo de Santo de Santo de Santo de Santo de Santo de Santo de Santo de Santo de Santo de Santo de S</u>

 $\rightarrow$ 

## **GESTIONE DELLA PRIVACY**

<u> La Communitat de la Communitat de la Communitat de la Communitat de la Communitat de la Communitat de la Com</u>

- 3

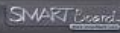

## facebook

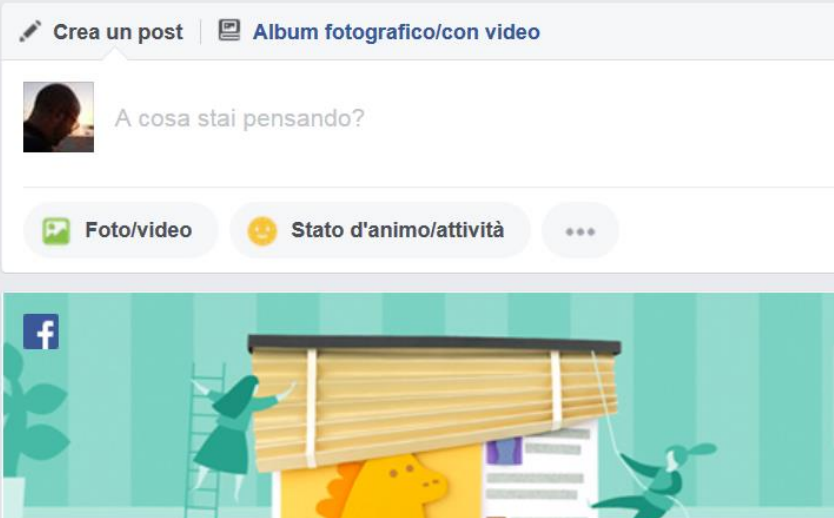

#### Suggerimento sulla privacy: come scegliere chi può vedere ciò che pubblichi

┍

15 7

 $\sim$   $\sim$ 

Ruggero, di recente hai condiviso un post con la privacy Amici. Desideriamo assicurarci che tu sappia che puoi scegliere un pubblico diverso per ogni post. Per scoprire come fare, consulta Informazioni di base sulla privacy.

- Il team per la privacy di Facebook

Accedi a Informazioni di base sulla privacy

## Visibilità del profilo

SMART Example

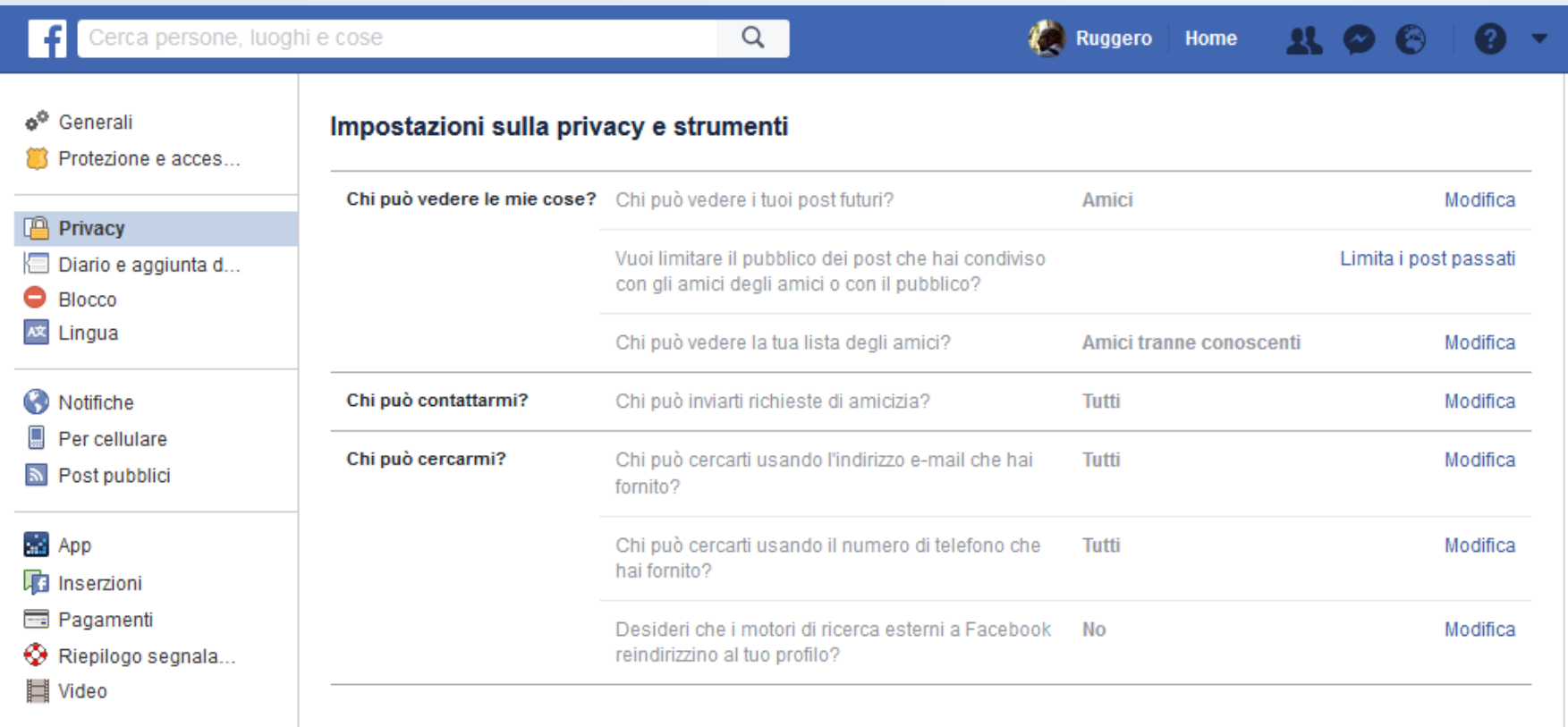

<u> La componente de la componente de la componente de la componente de la componente de la componente de la compo</u>

## Tag di altri utenti

SMART Example

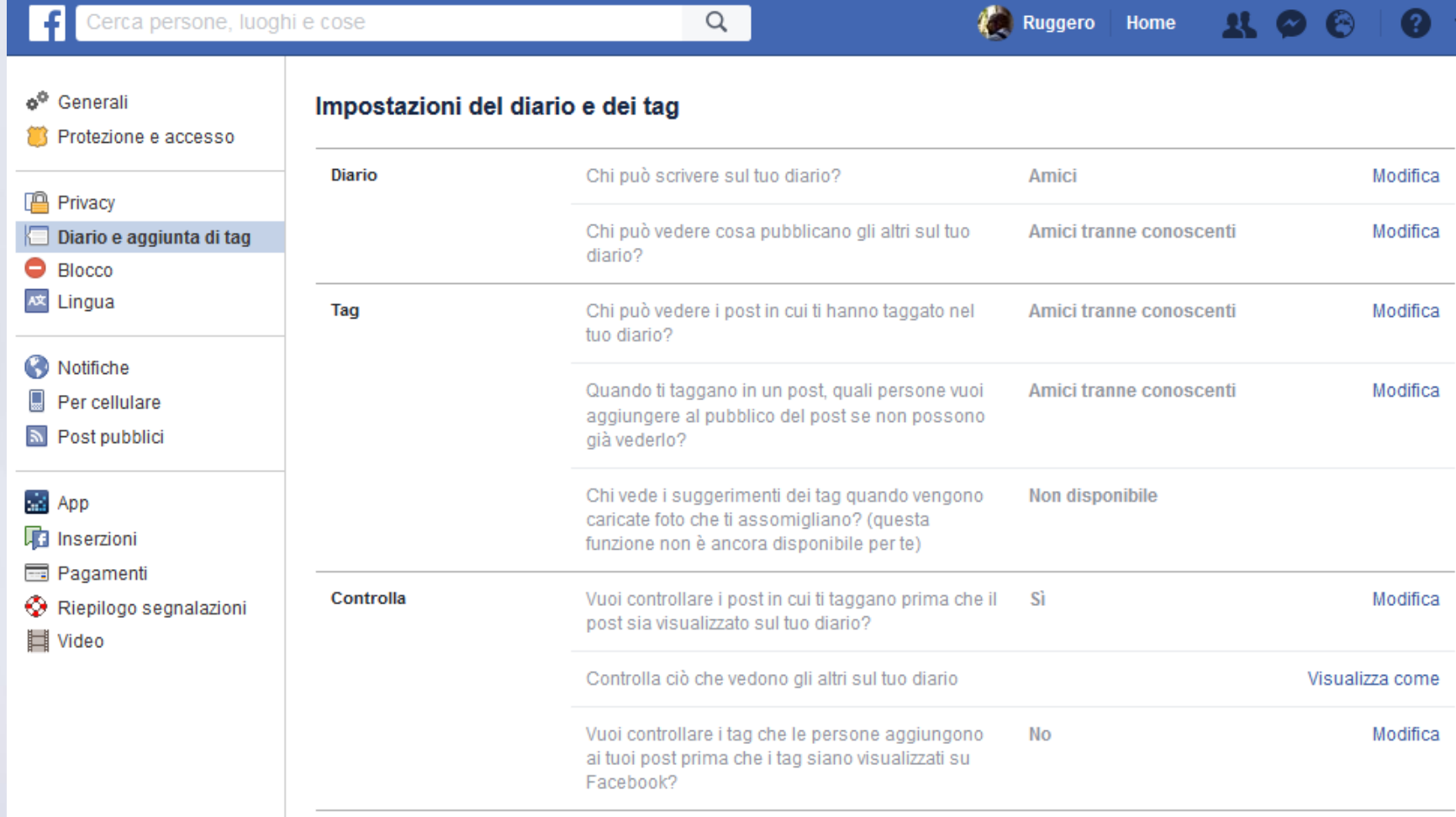

the common distance of the common distance of the common distance of the common distance of

## Privacy dei nuovi post

SMART Example

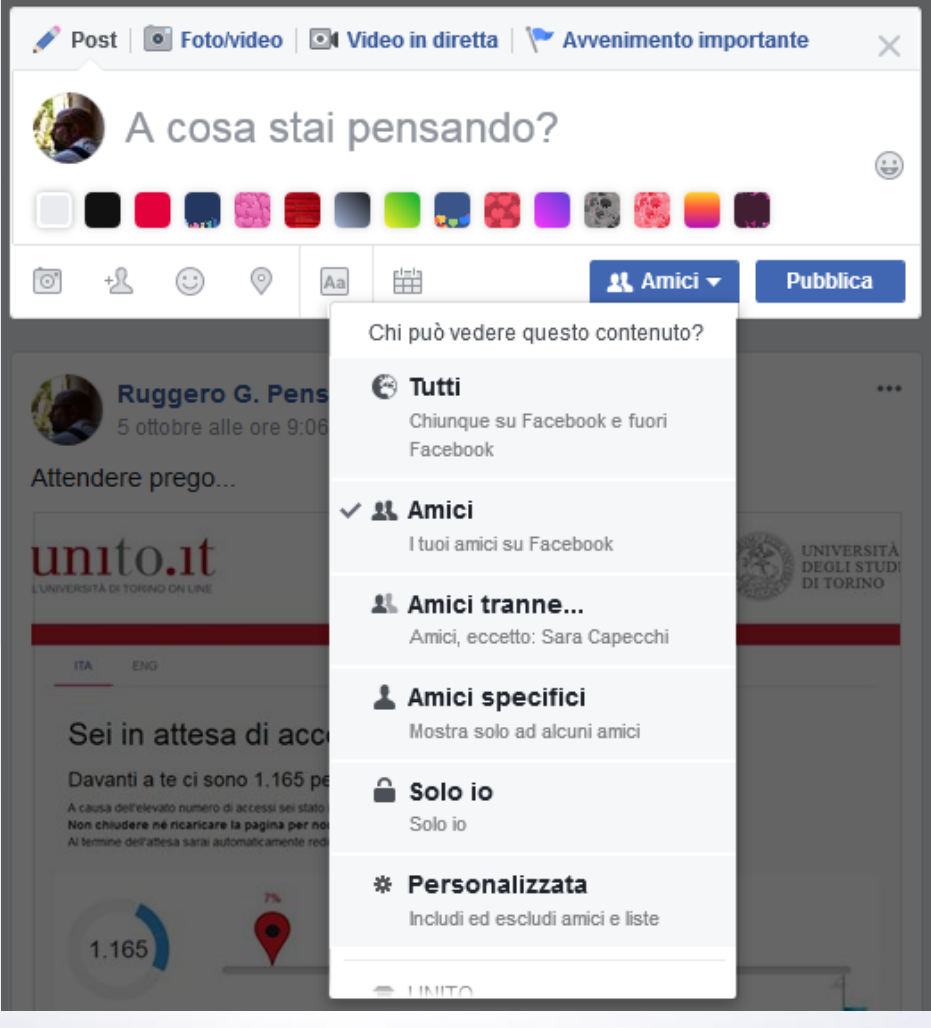

<u> La company de la company de la company de la company de la company de la company de la company de la company de la company de la company de la company de la company de la company de la company de la company de la company</u>

## Privacy delle foto

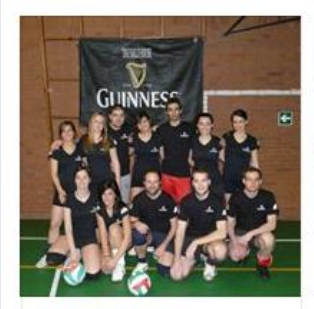

The Drunk Eagles 1 post

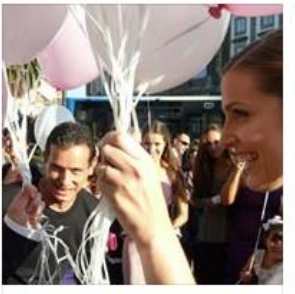

Matrimonio Sardo-Portoghese \* \* 1 post

Chi può vedere questo contenuto?

Chiunque su Facebook e fuori

Amici, eccetto: lacovizzi Americo

I tuoi amici su Facebook

\* \*

 $\odot$  Tutti

**线 Amici** 

Facebook

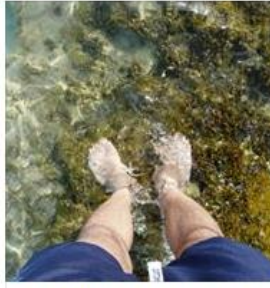

Rotolando (con le panze) vers... 崇平 1 post

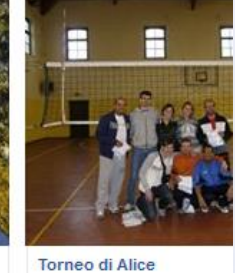

1 post

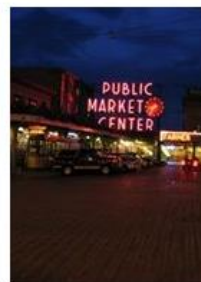

Capodanno 2012 in Puglia 1 post

 $\mathbf{a}$ 

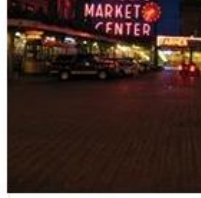

**Seattle (2004)** 

1 post

- 2

\* \*

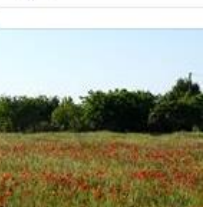

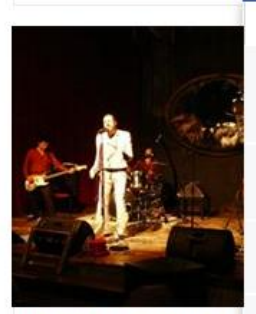

Leitmotiv live @Diavolo Ros: 1 post

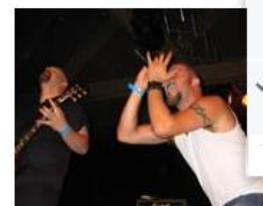

 $\sim$   $\sim$ 

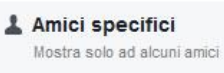

显 Amici tranne...

Solo io Solo io

**THAIRS** 

<u> Harrison and Sta</u>

\* Personalizzata Amici, eccetto: Conoscenti

 $-11$ 

SMART Example

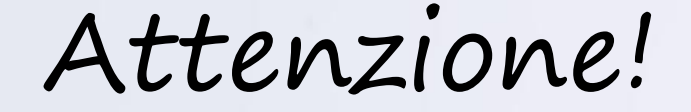

### Privacy dell'immagine di profilo e copertina

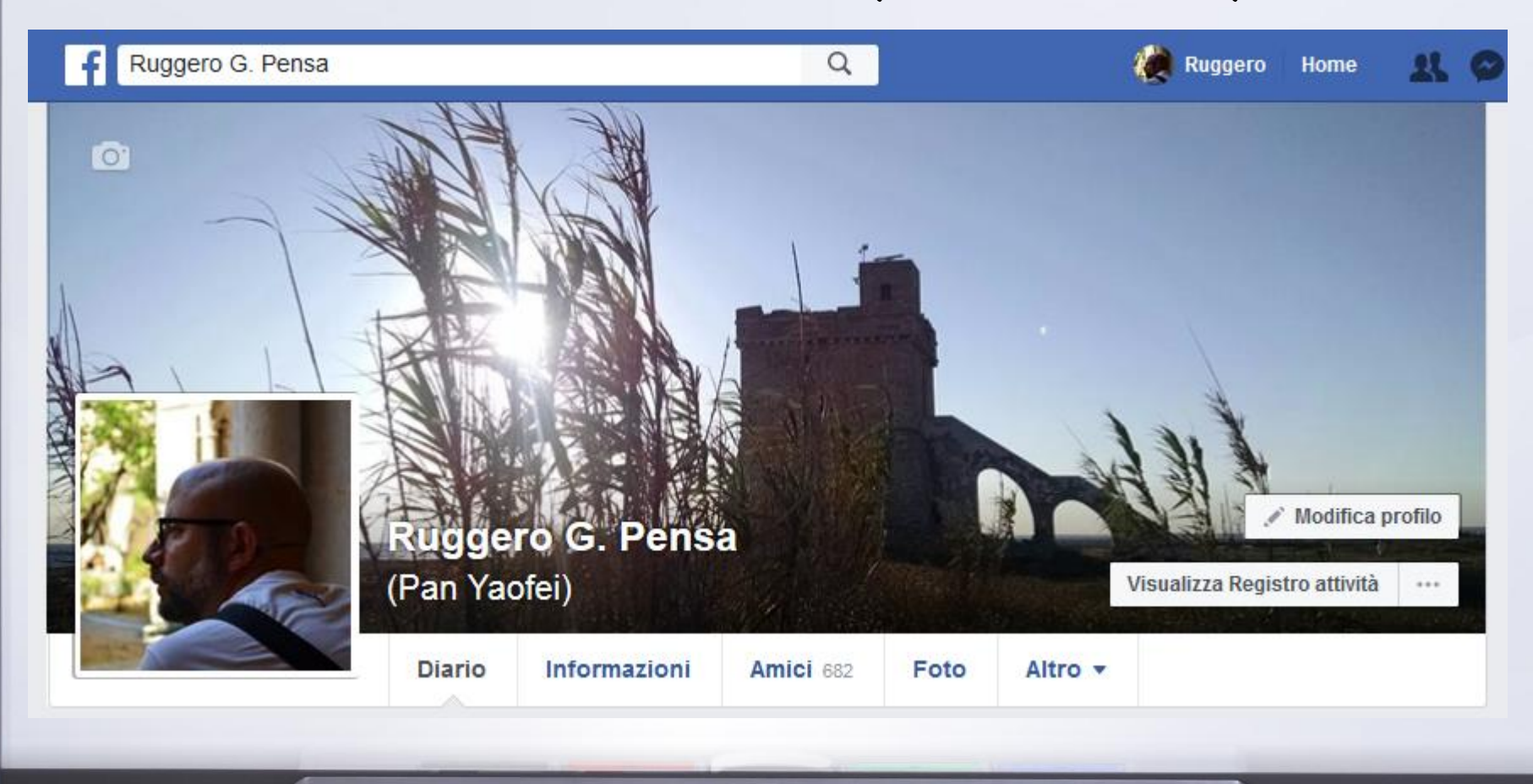

 $\overline{a}$  and  $\overline{a}$ 

-3

**Signal Committee Contracts** 

 $\sim$   $\sim$ 

### Come sapere cosa vedono gli altri?

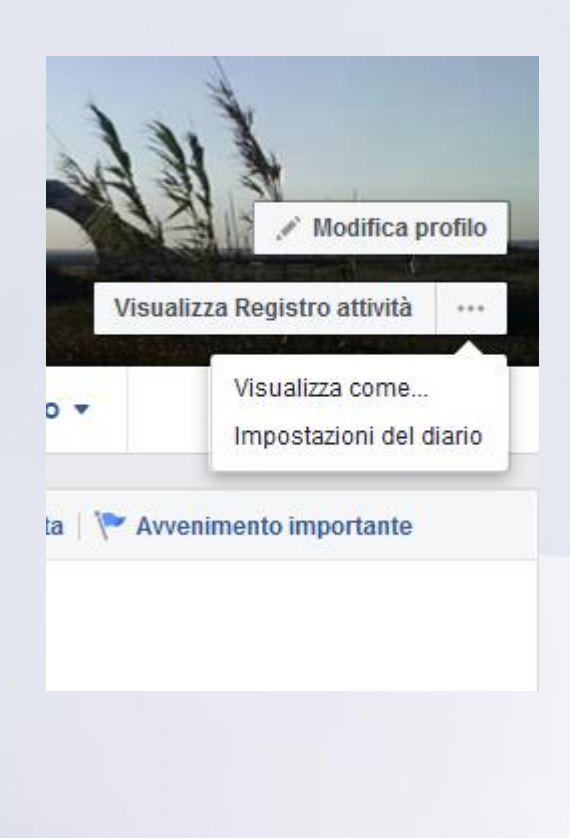

 $\sim$   $\sim$ 

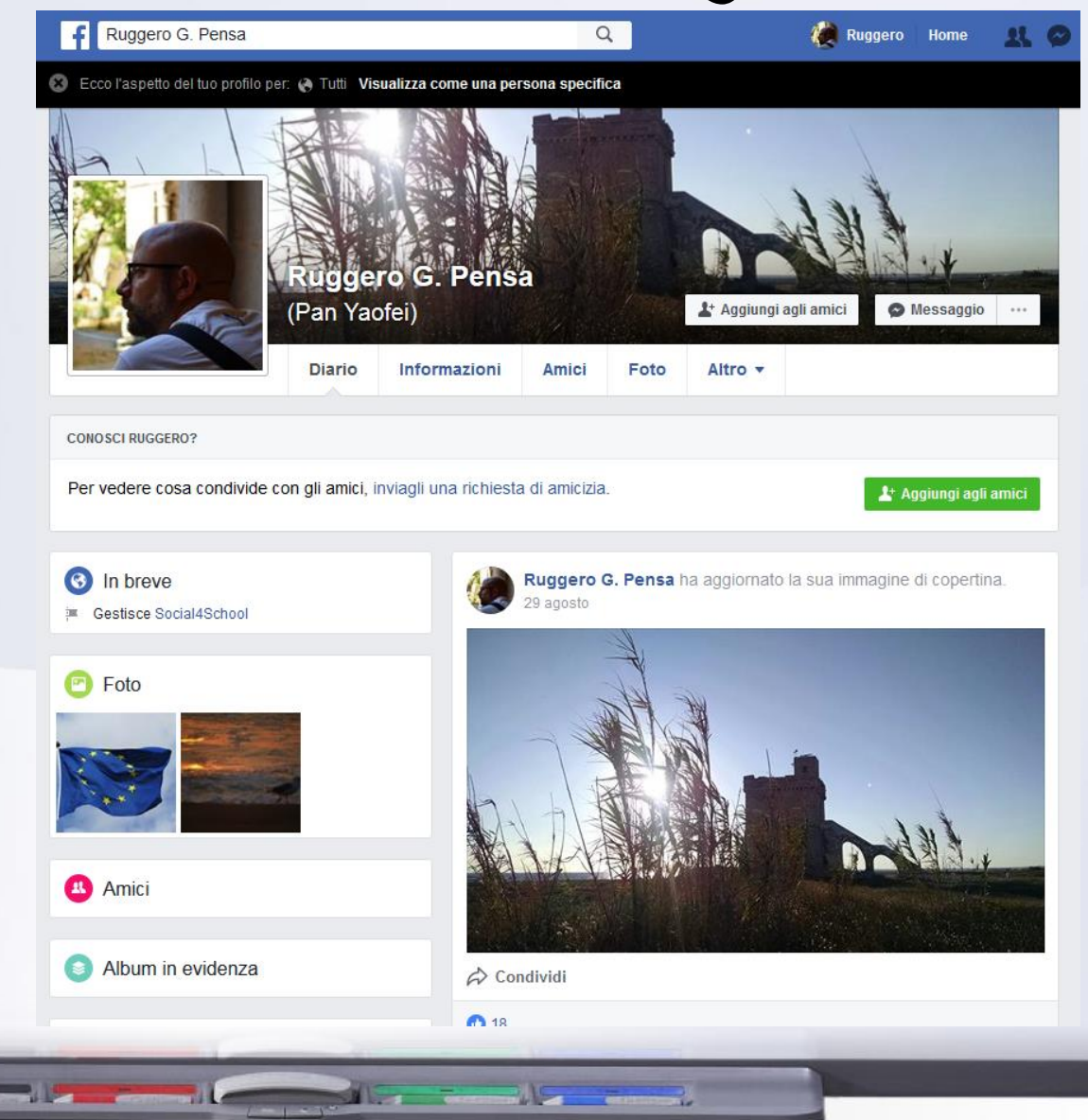

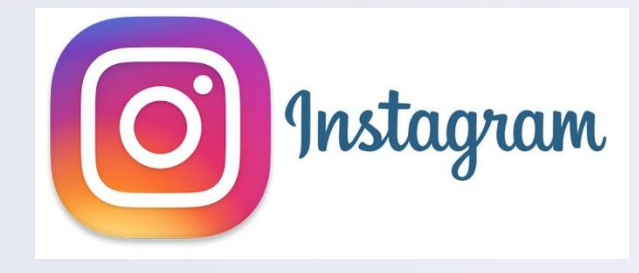

• Limitate possibilità di protezione

<u> Estados de Santo de Santo de Santo de Santo de Santo de Santo de Santo de Santo de Santo de Santo de Santo de S</u>

- Funzionalità di privacy non facilmente accessibili
- Visibilità dei contenuti facilmente fuori controllo

**Silver Street** 

## Protezione del profilo

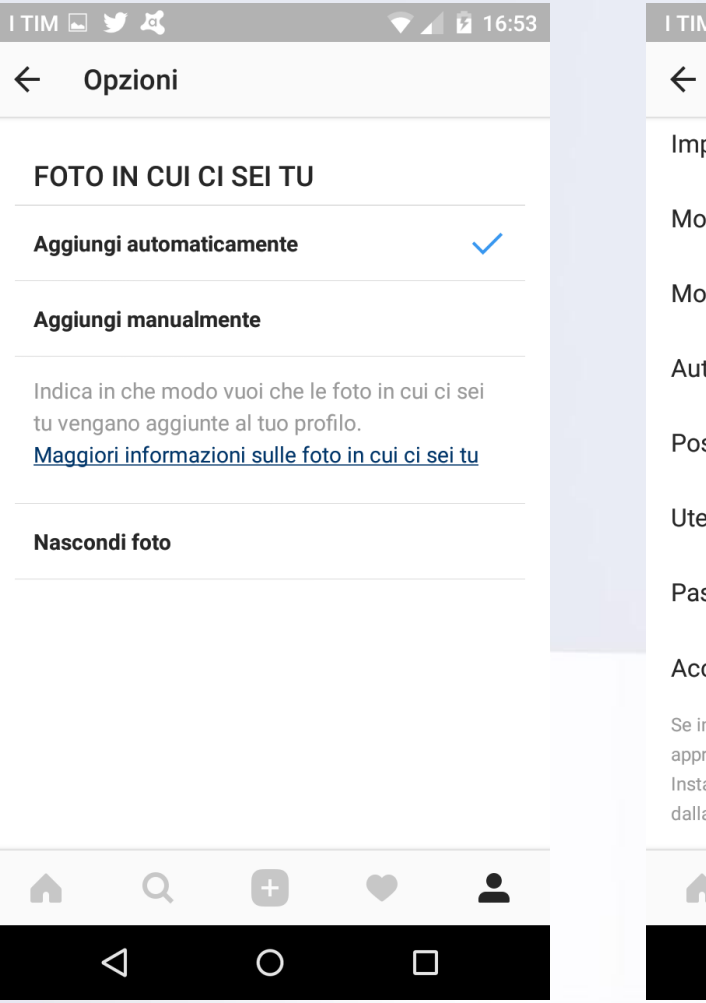

**Participate** 

 $\overline{\phantom{a}}$ 

 $\sim$   $\sim$ 

### ITIM Y A  $\bullet$  4 14 16:53 Opzioni Impostazioni della storia Modifica profilo Modifica password Autenticazione a due fattori Post che ti piacciono Utenti bloccati Passa a un profilo aziendale Account privato Se imposti il tuo account come privato, solo le persone che approvi possono vedere le tue foto e i tuoi video su Instagram. I tuoi follower esistenti non saranno interessati dalla modifica.

 $\circ$ 

 $\Box$ 

 $\triangle$ 

 $\mathbf{r}$ 

### Protezione delle storie

#### ITIMEY &

 $\bullet$  10 16:54

Impostazioni della storia  $\leftarrow$ 

#### **NASCONDI LA STORIA A**

#### 0 persone

Nascondi la tua storia e i video in diretta a persone specifiche.

#### **CONSENTI RISPOSTE AI MESSAGGI**

#### I tuoi follower

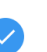

Follower che segui a tua volta

#### **No**

Scegli chi può rispondere alla tua storia.

#### **FOTOCAMERA**

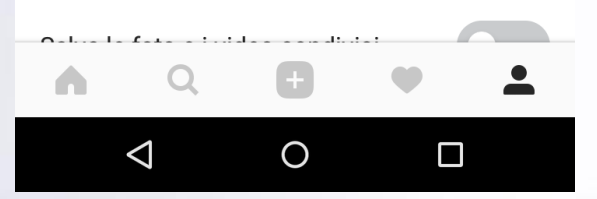

 $\overline{\phantom{a}}$  and  $\overline{\phantom{a}}$ 

all the common

**The Contract of Street** 

#### ITIMEY &

 $\leftarrow$ 

#### Impostazioni della storia

Scegli chi può rispondere alla tua storia.

#### **FOTOCAMERA**

#### Salva le foto e i video condivisi

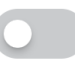

 $\bullet$  16:54

Salva foto e video automaticamente nel tuo telefono quando li aggiungi alla tua storia.

#### **CONDIVISIONE**

**Contract Contract Contract** 

#### Consenti condivisione

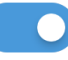

Consenti alle persone che ti seguono di condividere foto e video della tua storia come messaggi. Solo le persone che ti seguono possono vedere ciò che viene condiviso.

#### Condividi la tua storia su Facebook

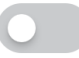

Pubblica automaticamente foto e video sul tuo telefono quando li aggiungi alla tua storia.

#### $\triangleleft$  $\overline{O}$  $\Box$

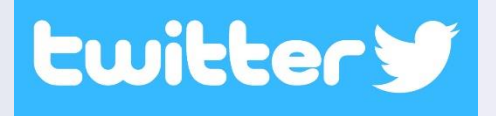

SMART Board

- Orientato alla condivisione di notizie di interesse comune
- Poca flessibilità nell'impostazione della privacy

and the state of the state of the state of the state of the state of the state of the state of the state of the

 $\sim$   $\sim$ 

-15 -

## Privacy su Twitter

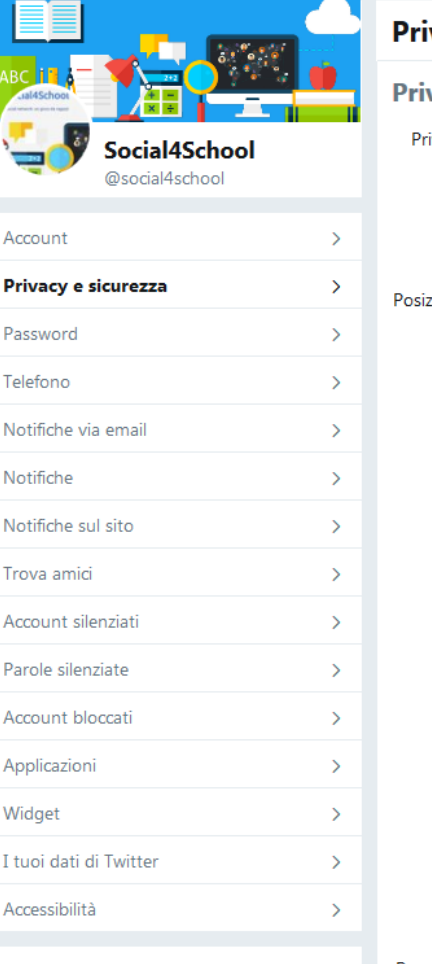

#### vacy e sicurezza

#### vacy

#### vacy dei Tweet Proteggi i miei Tweet Se selezionata, solo le persone che autorizzi riceveranno i tuoi Tweet. I Tweet che invierai in futuro non saranno disponibili pubblicamente. I Tweet che hai inviato precedentemente potrebbero essere ancora visibili al pubblico su alcuni siti. Scopri di più. tione dei Tweet Twitta con la posizione Se selezionato, puoi aggiungere una posizione ai tuoi Tweet, come la tua città o posizione precisa, dal Web e tramite applicazioni di terze parti. Questa impostazione non è valida per l'app Twitter su iOS e Android. Scopri di più Elimina l'informazione sulla localizzazione In questo modo saranno eliminate le informazioni di localizzazione che hai aggiunto ai tuoi Tweet. L'operazione può durare fino a 30 minuti. Tag nelle foto · Permetti a chiunque di taggarmi nelle foto © Permetti solo a chi seguo di taggarmi nelle foto © Non permettere a nessuno di taggarmi nelle foto Reperibilità Consenti agli altri di trovarti tramite la tua email ■ Consenti agli altri di trovarti tramite il tuo numero Questa impostazione avrà effetto dopo che avrai aggiunto un numero di telefono. Aggiungilo adesso Scopri di più su come questi dati vengono utilizzati per metterti in contatto con le persone. Rubrica Gestisci i tuoi contatti Contatti che hai caricato su Twitter dalla tua rubrica.

© 2017 Twitter Chi siamo Centro assistenza Termini Informativa sulla privacy Cookie Informazioni sugli annunci Brand Blog Stato Analizazioni, Lausea zon noi. Dubbliziaza

**Commercial Commercial** 

Personalizzazione e **Parziale Modifica** 

**Contract Contract Contract Contract** 

dati

**Till** 

Controlla in che modo Twitter personalizza i contenuti e raccoglie e condivide determinati tipi di dati.

# **EXP** YouTube

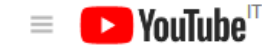

#### **IMPOSTAZIONI ACCOUNT**

Panoramica

SMART Example

Account collegati

Privacy

Notifiche

Riproduzione

**TV** connesse

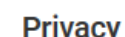

Cerca

#### Mi piace e iscrizioni

- Mantieni privati tutti i video che mi piacciono
- Mantieni private tutte le mie playlist salvate  $\blacktriangleright$ 
	- Mantieni private tutte le mie iscrizioni

#### **Feed attività**

Decidi se intendi condividere le tue azioni pubbliche nel tuo feed attività. Le azioni che esegui sui video privati non saranno pubblicate. I post nel tuo feed potrebbero essere pubblicati anche sulle app o sui siti web collegati.

 $\| \cdot \|$ 

٠

Q

#### Pubblica nel feed attività quando...

- Aggiungi video a una playlist pubblica
- $\blacktriangleright$ Aggiunta di "Mi piace" a un video
- Salvataggio di una playlist  $\hspace{0.1mm}-\hspace{0.1mm}$
- Ti iscrivi a un canale @  $\overline{\phantom{a}}$

#### **Salva**

<u> Estados de Santo de Antigas de Santo de Antigas de Antigas de Antigas de Antigas de Antigas de Antigas de An</u>  $\frac{1}{2}$ 

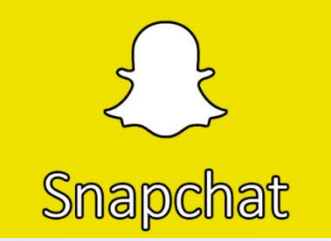

and the company of the company of the company of

-15 -

• E' considerato sicuro per via della «segretezza» delle conversazioni

SMART Board

• E' sempre bene non fidarsi (vedi aneddoto)

 $\sim$   $\sim$ 

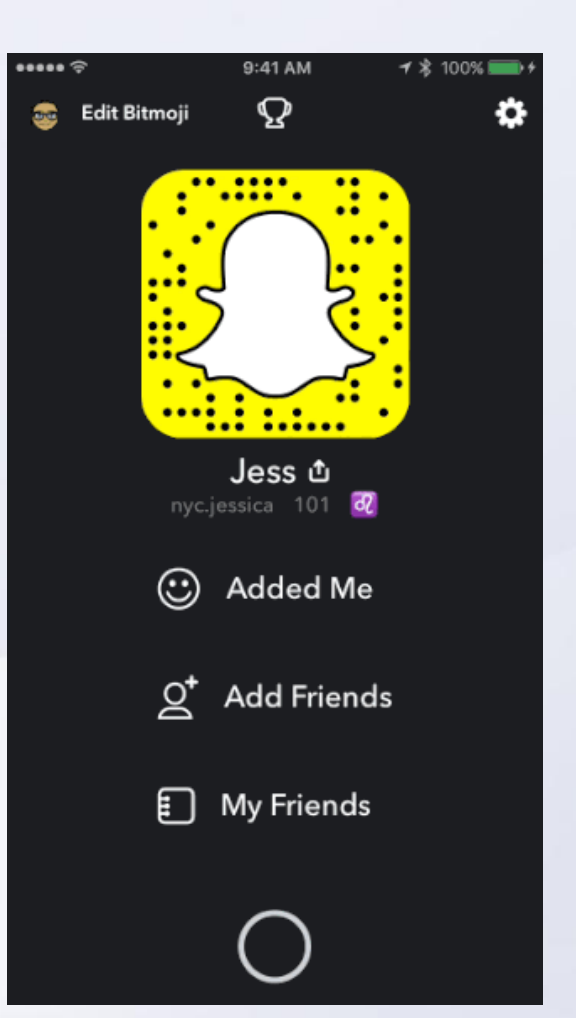

### CONCILIARE «SOCIALITÀ» E «PRIVACY» NEI SOCIAL MEDIA

**Alberta Tomo** 

**Silver Committee** 

SMART Board

## I social media sono utili

### Permettono di

- Condividere
- Restare in contatto
- Organizzare e comunicare eventi

**The Communication** 

- Informarsi (!)
- Socializzare

• …

- Condividere interessi
- Imparare le lingue
- Superare le disabilità

## I social media sono divertenti

Offrono

- Accesso a contenuti di satira/umoristici
- Giochi (!)

• …

• Contenuti multimediali

**SIL THE REAL PROPERTY AND** 

## …ma nascondono delle insidie

- Fake news (bufale)
- Ladri di identità
- Spammer
- Odio/xenofobia/razzismo/maschilismo

**Silver Committee** 

• Troll

• …

- Diffamazione
- Cyberbullismo

### Soprattutto

### Sono una **finestra aperta**

- sulle nostre case
- sui nostri affetti
- sulle nostre abitudini
- sul nostro lavoro
- sul nostro tempo libero
- sulle nostre debolezze/malattie

### **sulla nostra vita!**

## Come difendersi?

- Impostare la privacy del profilo
- Conoscere i propri amici/follower
- Impostare le «liste/cerchie di amici»
- Essere coscienti di quello che si pubblica
- Impostare la privacy dei post/contenuti
- Usare i tag (amici, posizione) con **molta** cautela

**Silver Committee** 

- Capire i meccanismi di diffusione delle informazioni in rete
- Sapere chi può leggere i commenti

### Conoscere i propri amici/follower

- Siamo sicuri di conoscere tutti i nostri «amici» o «follower»?
- Siamo sicuri che tutti i nostri amici siano veramente amici?

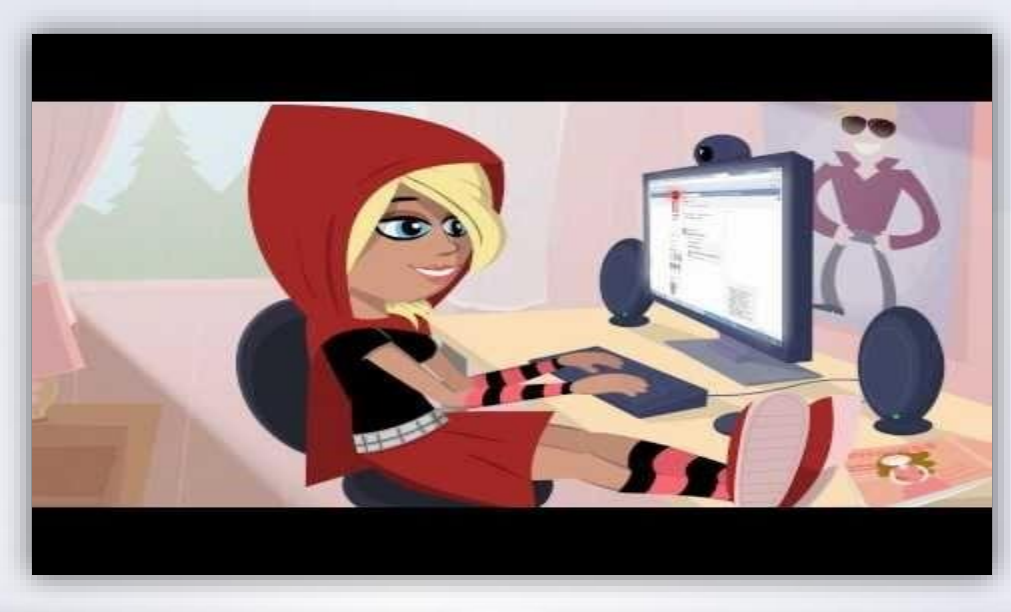

## Impostare le liste di amici

### • Gli amici non sono tutti uguali

all the common

**12 CM** 

SMART Board

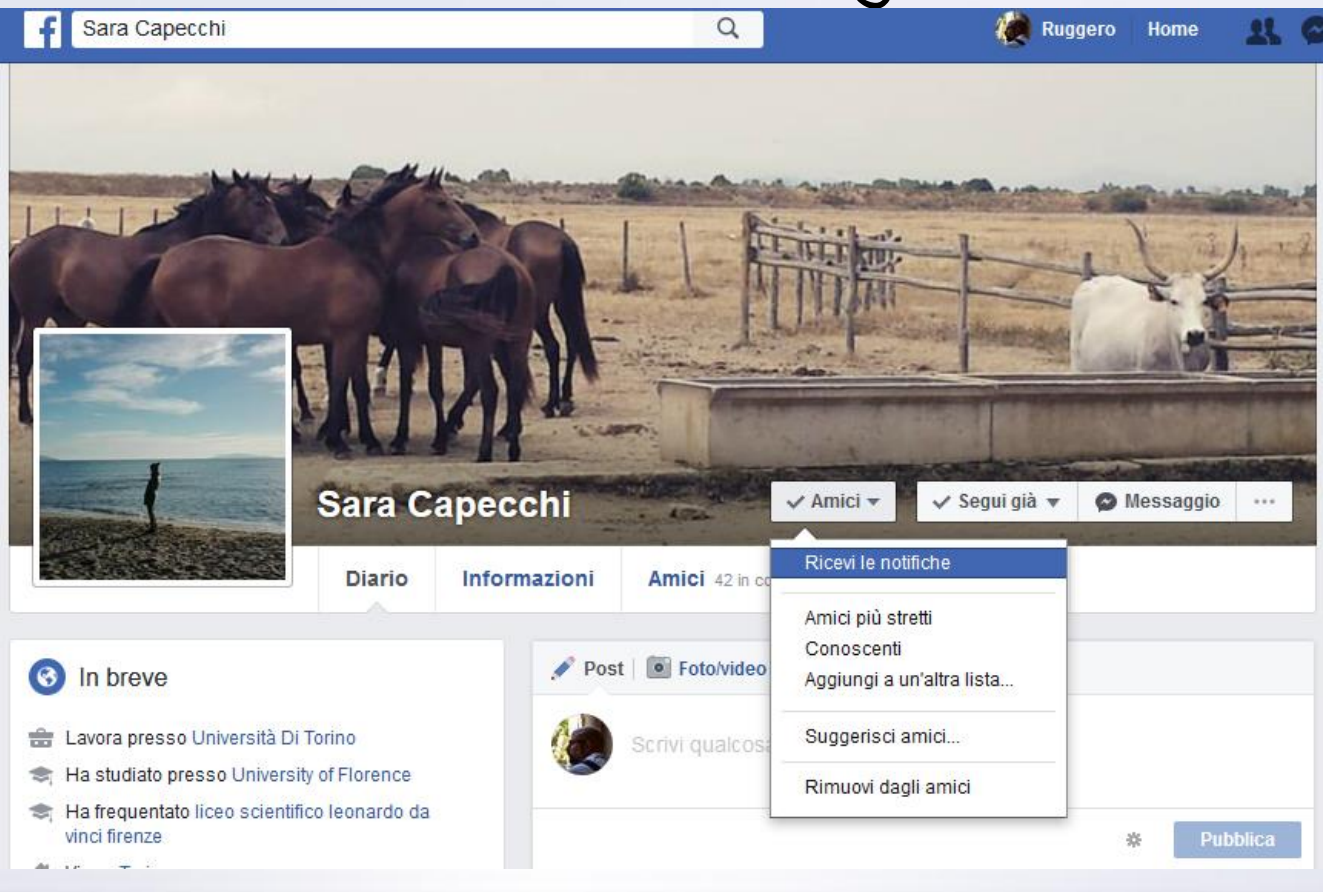

and the property of the company

### Usare le liste di amici

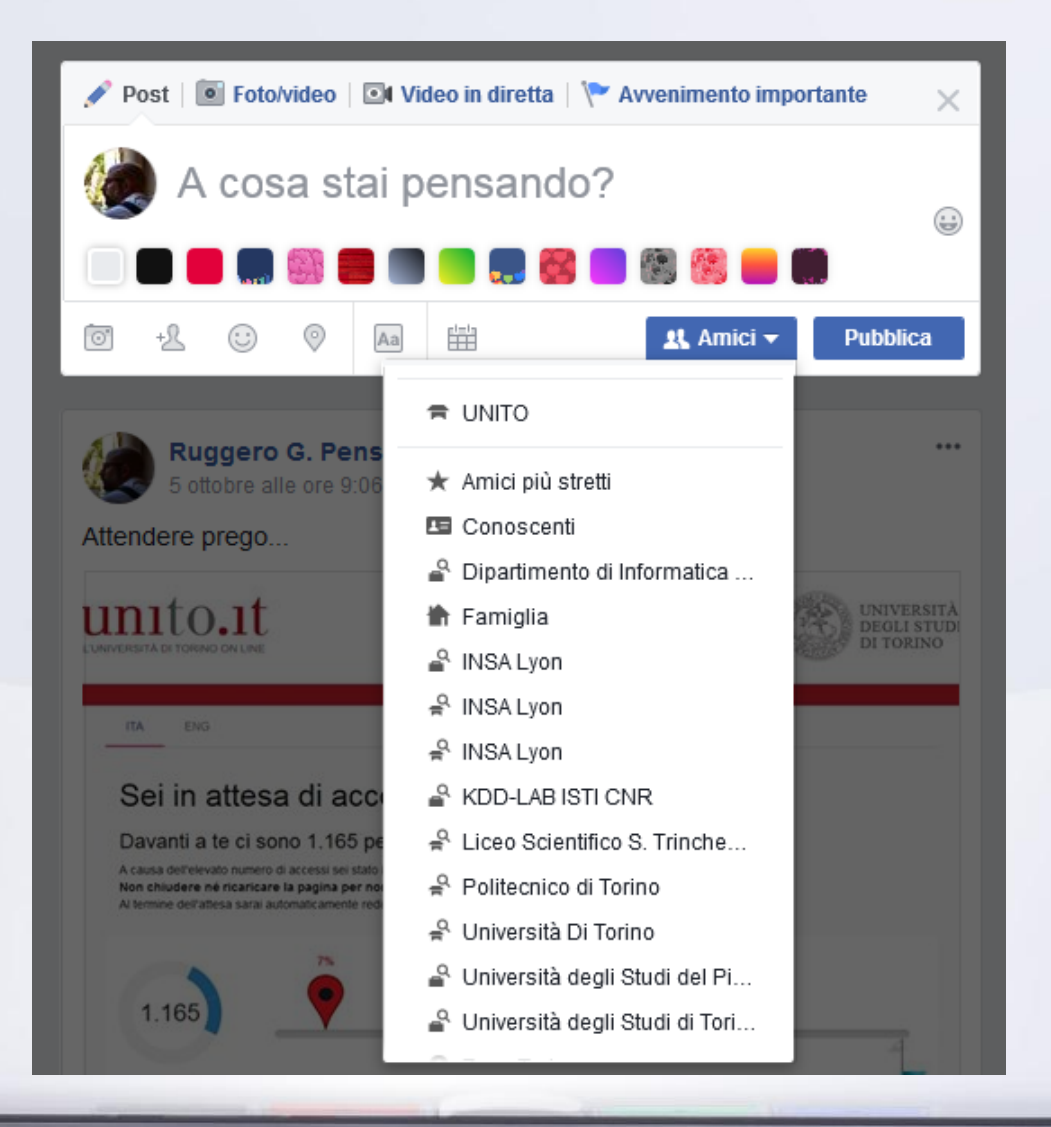

**Alle** 

-3

 $\mathbf{u}$ 

all and the state of the state of the state of the state of the state of the state of the state of the state of the state of the state of the state of the state of the state of the state of the state of the state of the st

 $\sim$   $\sim$ 

### Essere coscienti di ciò che si posta

- A chi voglio rivolgermi? Il mio post è di pubblico interesse?
- Sto mettendo a rischio la mia privacy?

**The Common Common Common Common Common Common Common Common Common Common Common Common Common Common Common Co** 

SMART Board

• Sto mettendo a rischio la privacy di qualcun altro?

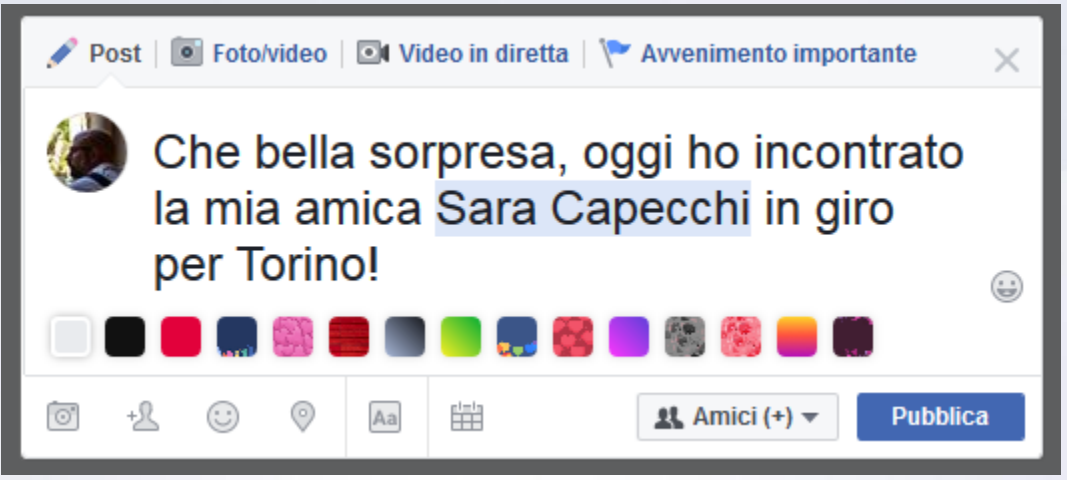

### Impostare la privacy dei contenuti

SMART Board

• Ricordarsi di impostare la privacy dei post

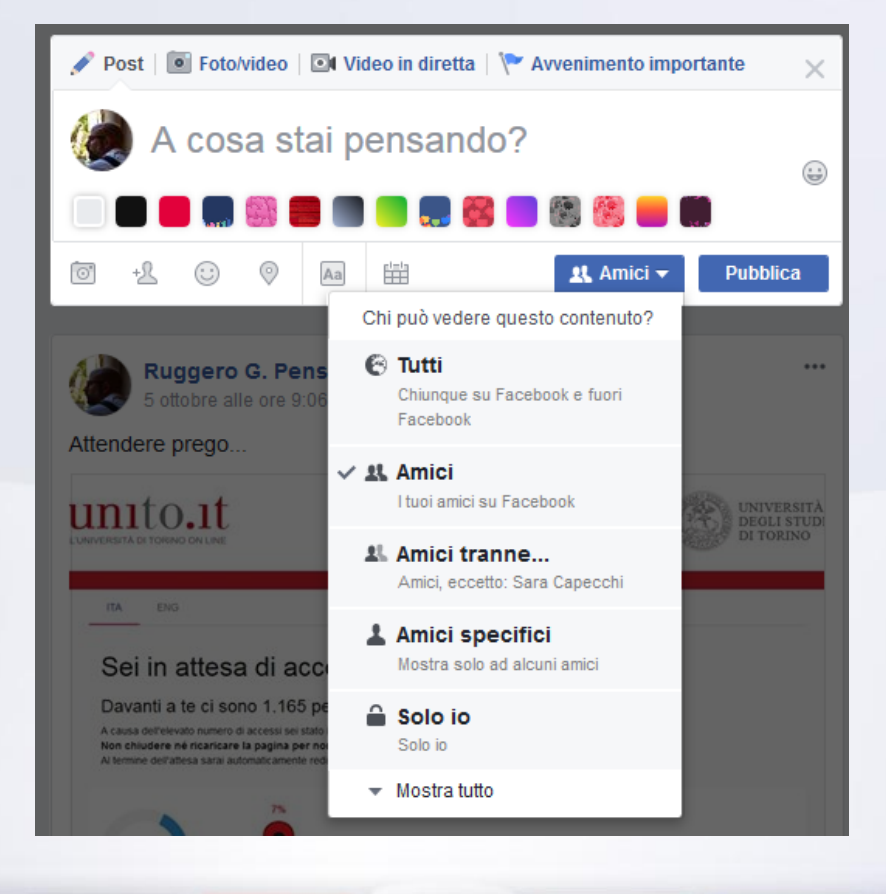

**Particular 1999** 

**The Community of the Community of the Community** 

 $\sim$ 

 $-15 - 7$ 

## Usare i tag con cautela

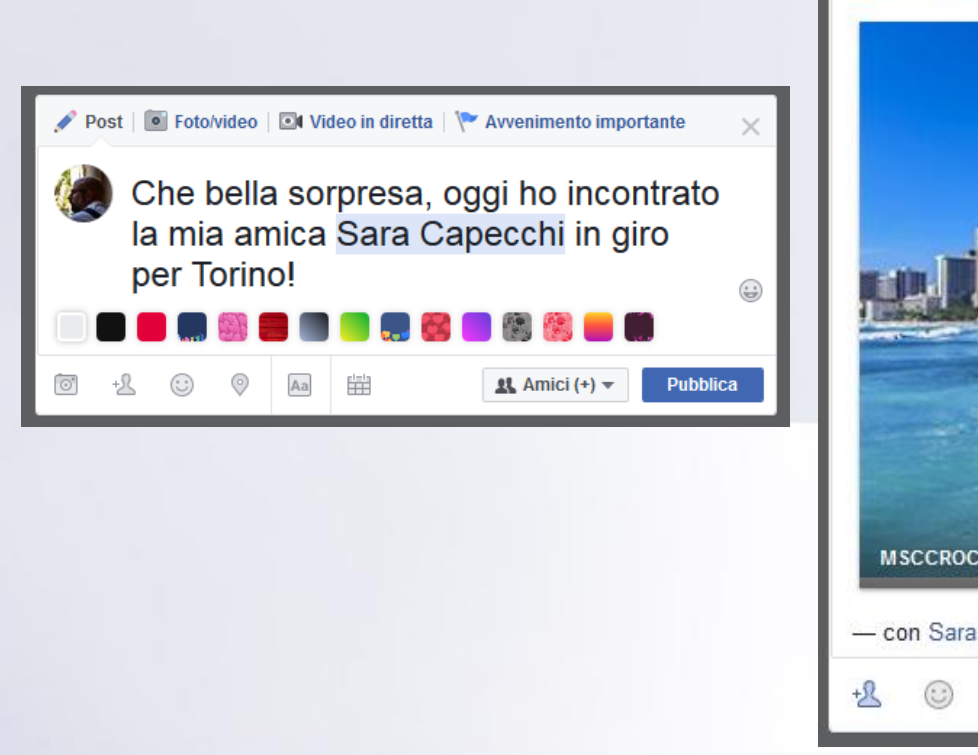

all a strong

 $-11$ 

SMART Example

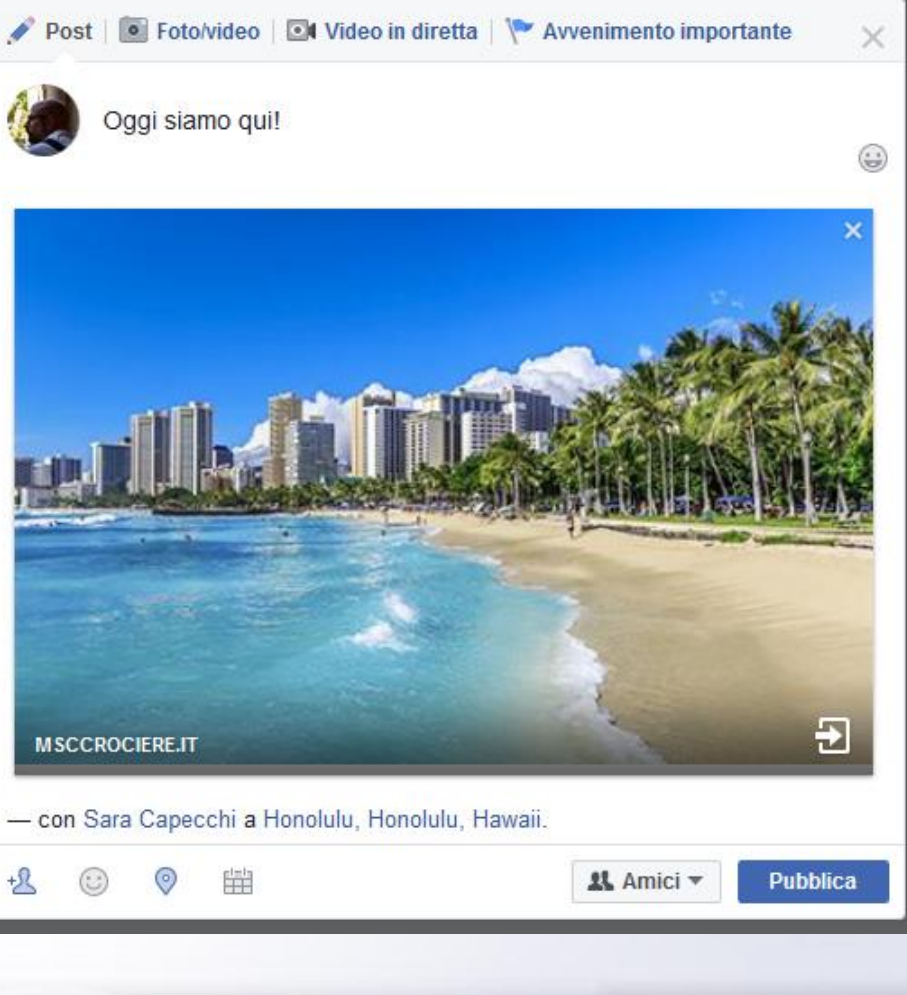

## La diffusione di informazioni

### • Le informazioni si diffondono nella rete

**SIMART Board** 

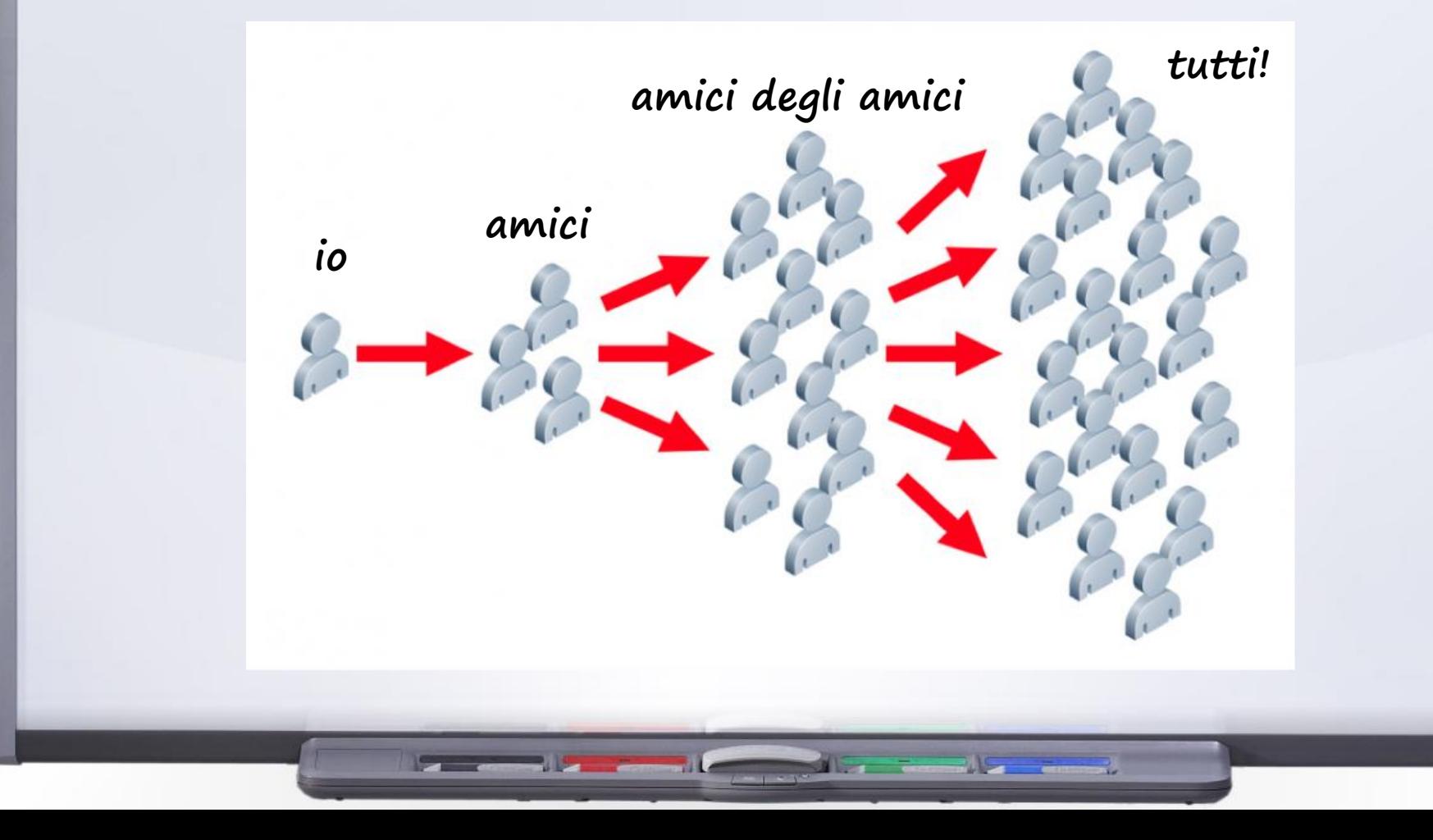

## La diffusione di informazioni

<u> La completa de la completa de la completa de la completa de la completa de la completa de la completa de la completa de la completa de la completa de la completa de la completa de la completa de la completa de la complet</u>

### Veicoli di diffusione

**SIMART Bean** 

- Post
- Like (mi piace)
- Condivisione
- Commento
- Tag  $(!)$
- Screenshot
- Messaggi privati
- Passaparola

## Chi può vedere i miei commenti?

Chiederselo sempre, specie quando si sta scrivendo

- sotto un post scritto da altri
- in un gruppo

SMART Board

• sotto un post di una pagina (es., news)

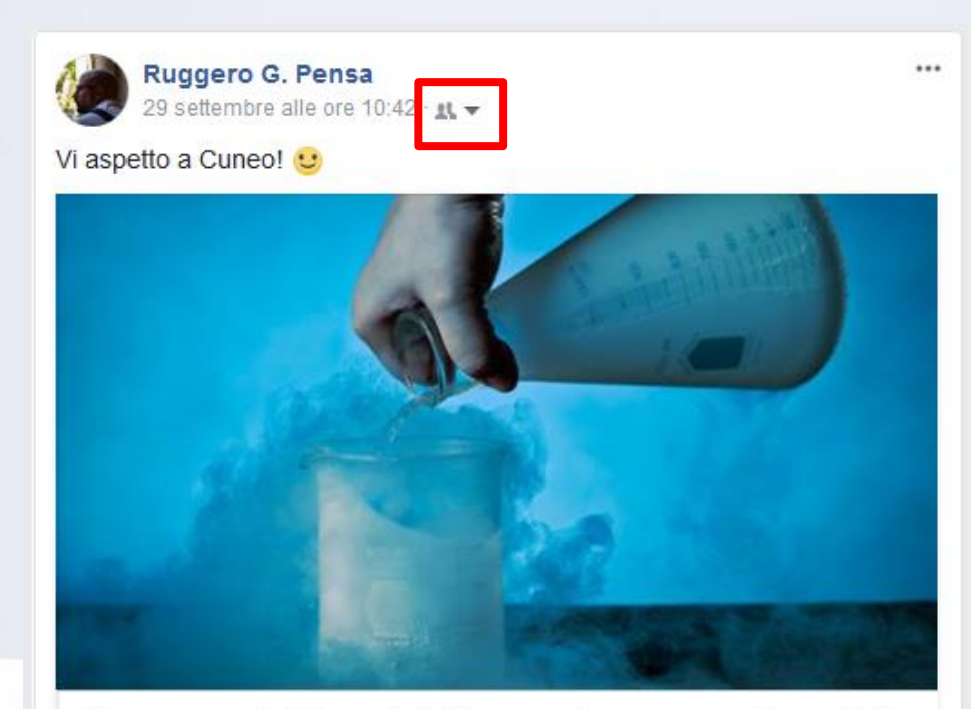

Cuneo, ecco la Notte dei Ricercatori 2017: tutte le attività del Liceo "Peano-Pellico"

Le attività che si terranno oggi, 29 settembre, sono state organizzate in collaborazione con l'Università di Torino

TARGATOCN.IT

**All Services** 

 $-11$ 

Mi piace Commenta  $\triangle$  Condividi

### Chi può vedere i miei commenti?

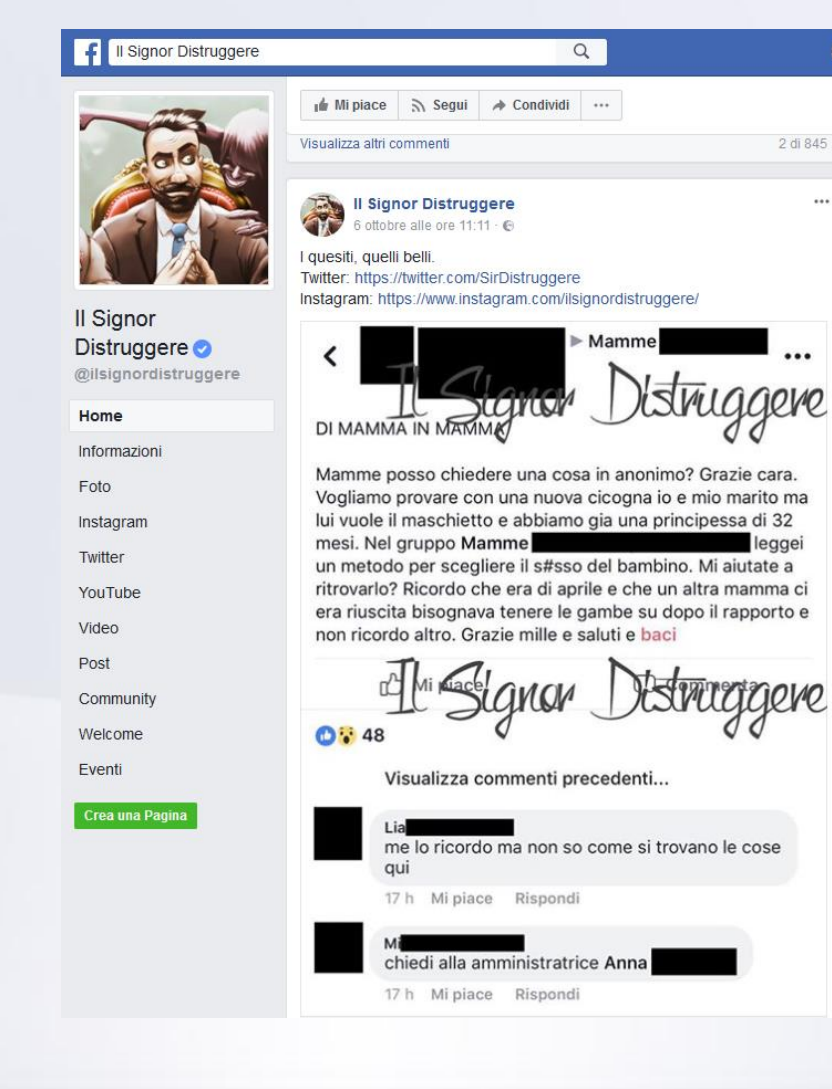

 $-11$ 

 $\mathbf{r}$ 

 $\sim$   $\sim$ 

### **SOCIAL4SCHOOL: EDUCAZIONE ALLA PRIVACY**

**Signal Company** 

 $\sim$ 

 $\mathbf{H}$ 

- 3

SMART Example

### www.social4school.eu

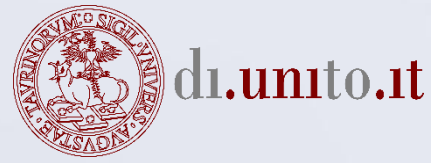

SMART Board

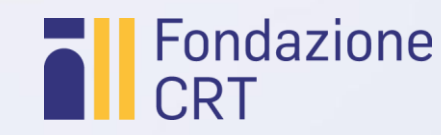

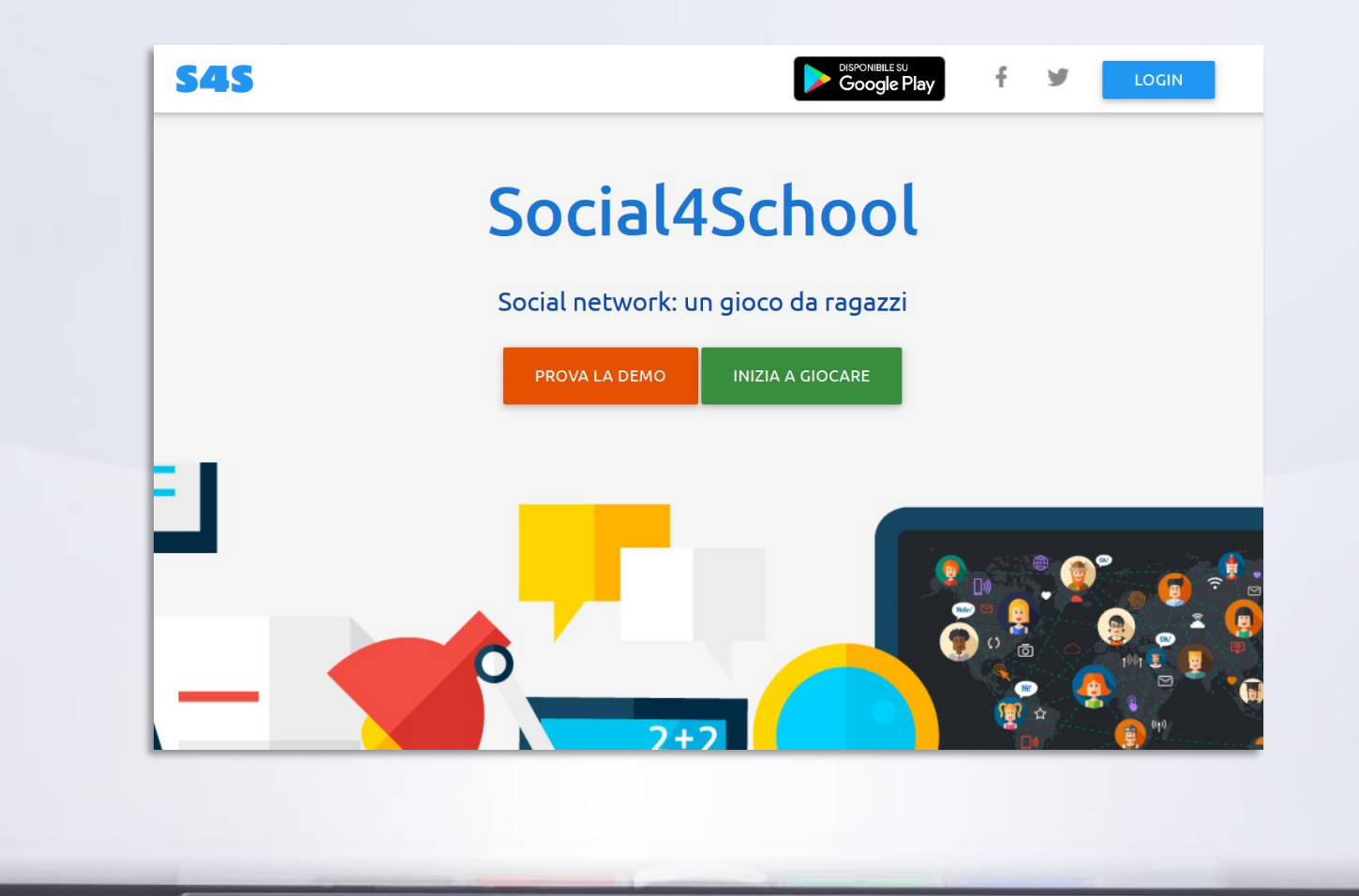

 $\mathbf{u}$ 

 $-11$ 

**The Common** 

 $\sim$   $\sim$ 

App Mobile

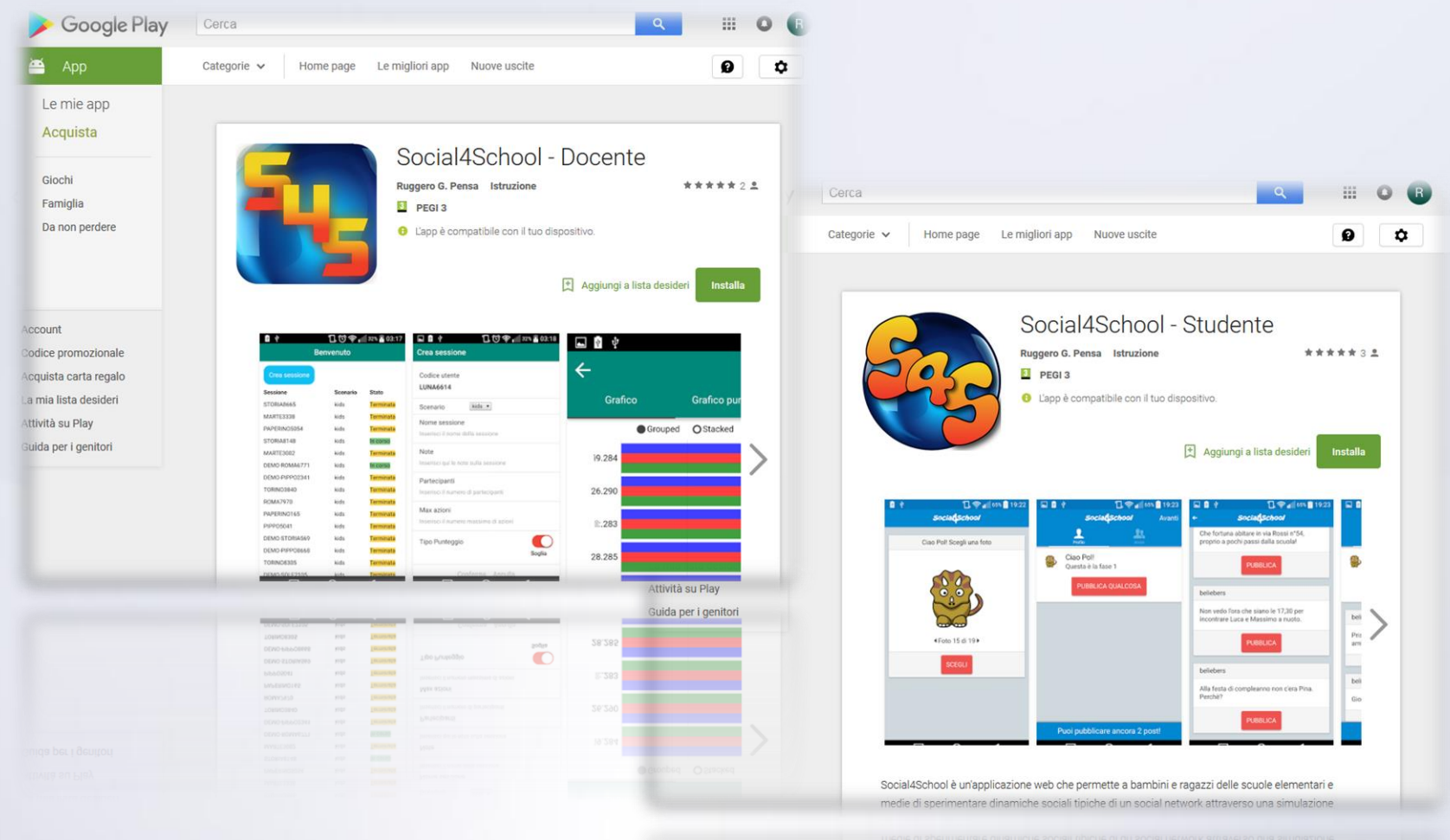

**Experimental Community Community** 

Social4School è un'applicazione web che permette a bambini e ragazzi delle scuole elementari e

π.

 $\frac{1}{2}$ 

**COL** 

SMART Example

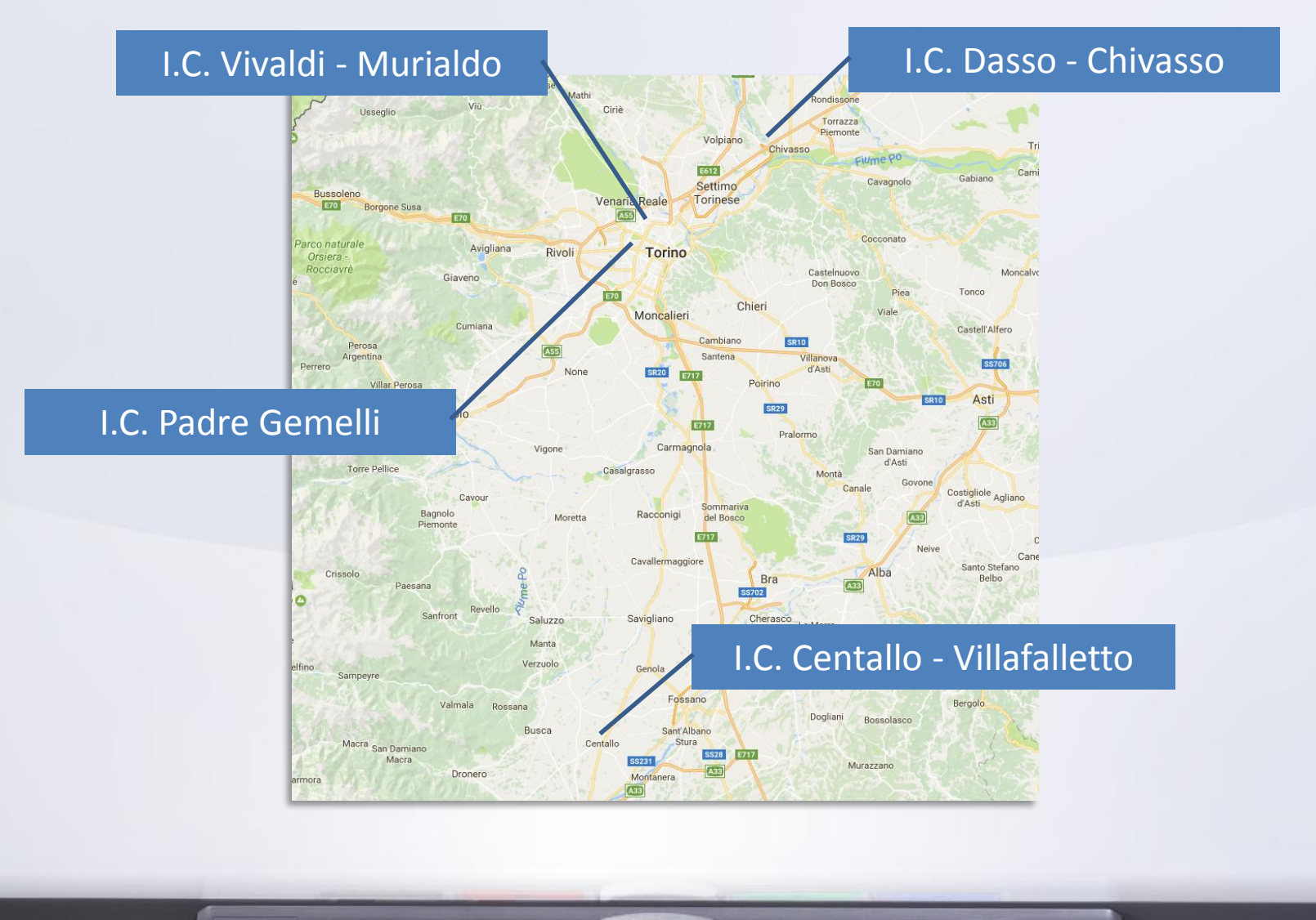

## Un po' di numeri

• 4 scuole

**SIMART Board** 

- 7 plessi
- 26 insegnanti
- 22 classi
- $\cdot$  ~450 bimbi
- 14 giornate
- 64 sessioni di gioco

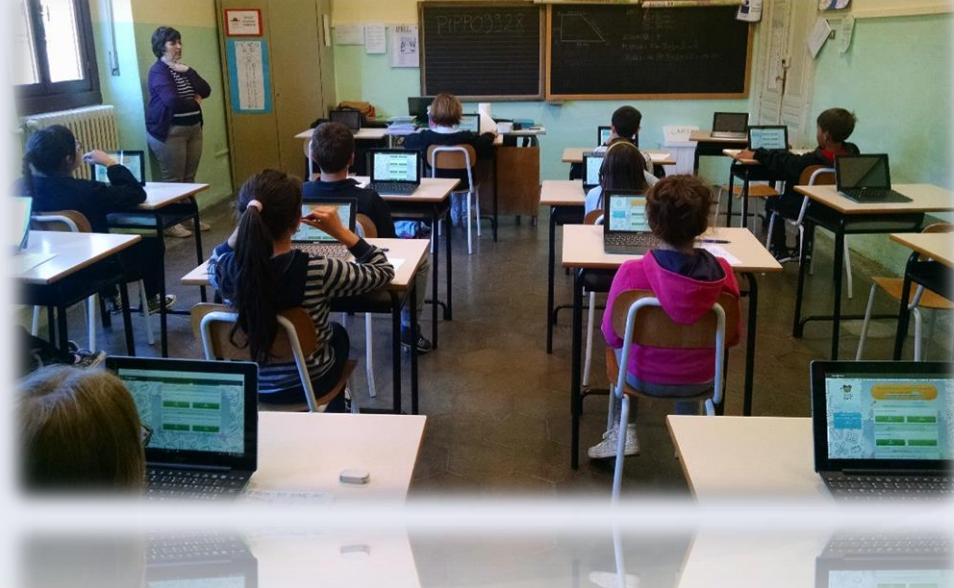

• … e 5 assistenti!

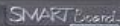

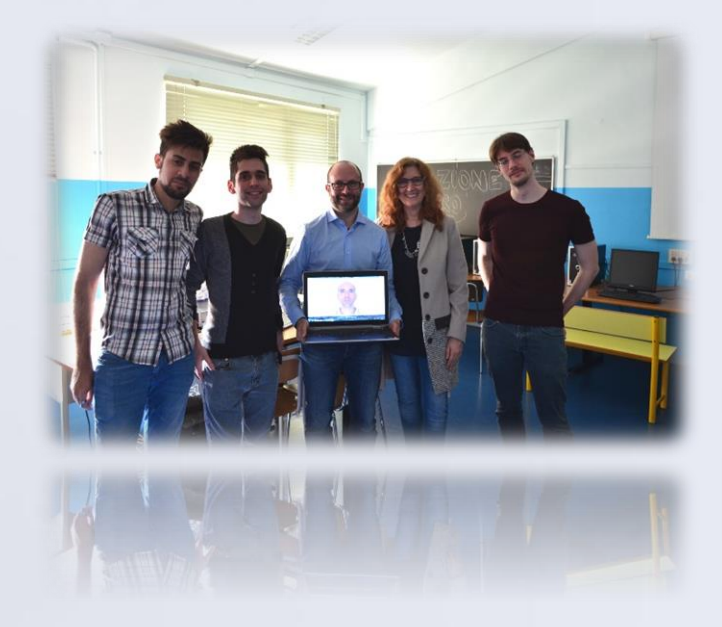

### info@social4school.it

# **DOMANDE?**

 $\mathbf{f}$  for  $\mathbf{y}$ 

 $\overline{\phantom{a}}$ 

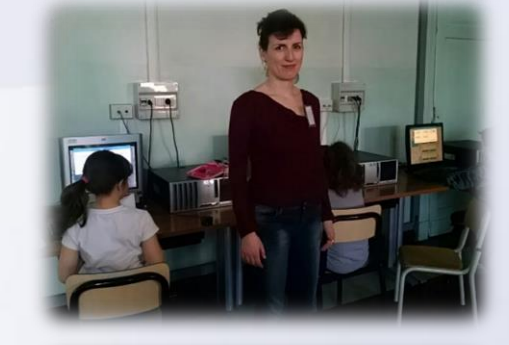